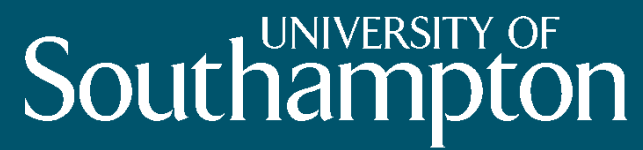

## Ontology Design Patterns

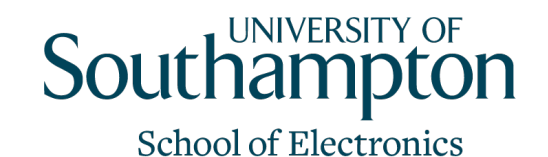

and Computer Science

Questions

- How can we represent an ordered list?
	- E.g. want to describe a bus route, how can we represent the sequence of stops?
- How can we add information to a relation (property)?
	- E.g. need to set a confidence value to the relation
- How do we represent lists of values?
	- E.g. a fixed list of airline models

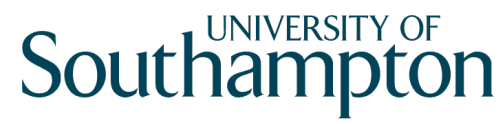

### Topics

- N-ary relations
	- How can we say more about a relation instance?
- Classes as property values
	- What do we do if we need to use a Class as a property value?
- Value partitions and value sets
	- How do we represent a fixed list of values?

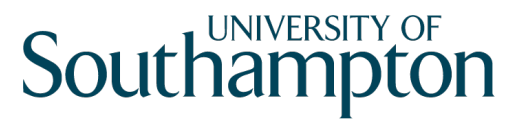

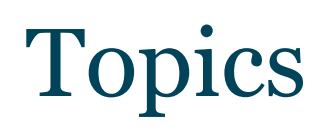

• N-ary relations

• Classes as property values

• Value partitions and Value sets

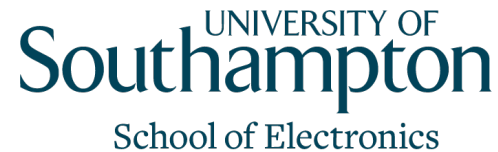

and Computer Science

#### Binary Relations

• In RDF and OWL, binary relations link two individuals, or an individual and a value

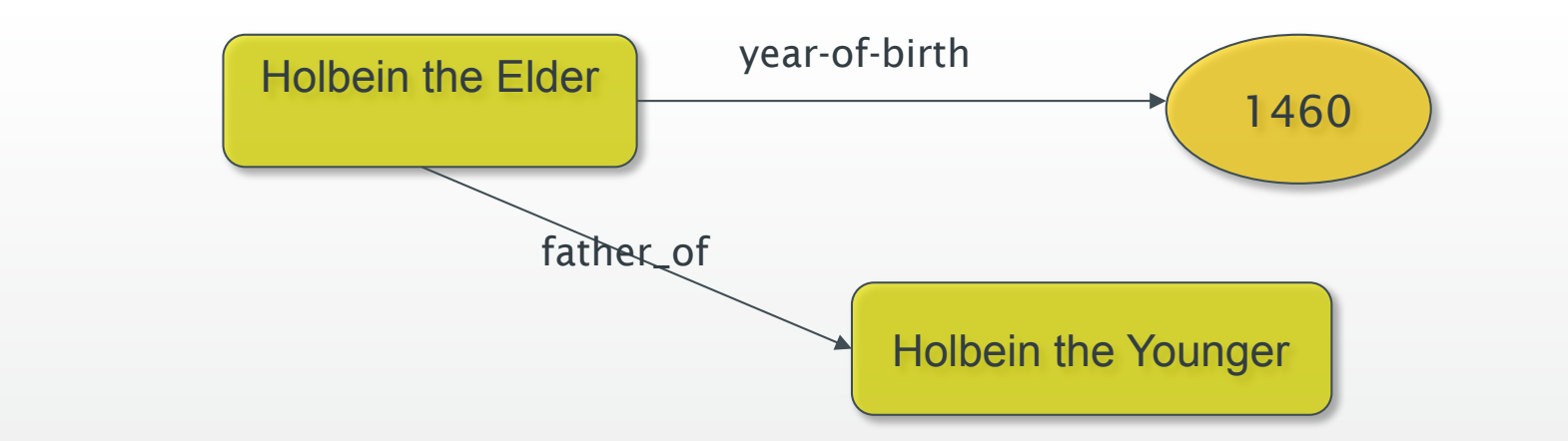

• The properties year-of-birth and father-of are binary relations

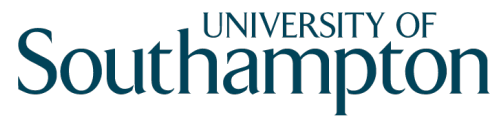

## Relations with additional info

- In some cases, we need to associate additional info with a binary relation
	- Eg certainty, strength, dates
- For example, Holbein the Elder's date of birth is unconfirmed
	- He was born in either 1460 or 1465
	- How can we represent this uncertainty?

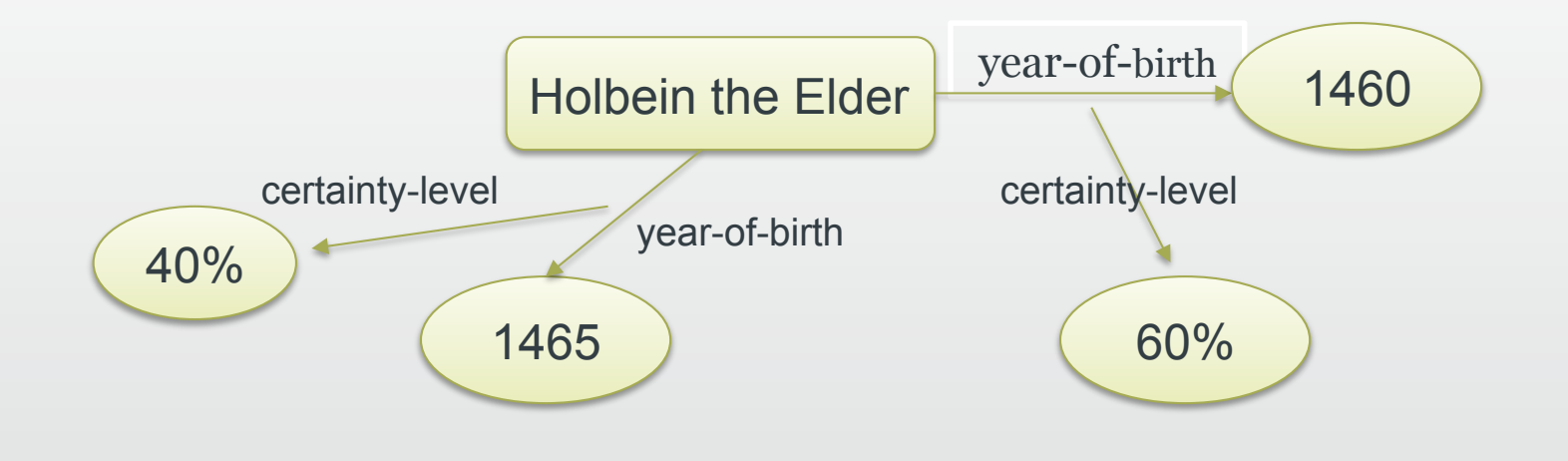

#### N-ary Relations

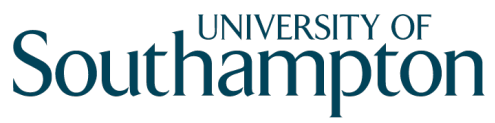

**School of Electronics** and Computer Science

- N-ary relations link an individual to more than a single individual or value
- Use cases:
	- 1. A relation needs additional info
		- eg a relation with a rating value
	- 2. Two binary relations are related to each other
		- eg body temp (high, normal, low), and trend (rising, falling)
	- 3. A relation between several individuals
		- eg *someone* buys a *book* from a *bookstore*
	- 4. Linking from, or to, an ordered list of individuals
		- eg an airline flight visiting a sequence of airports
- Pattern 1: Creating a new class or relation
	- Use for cases 1, 2, and 3 above
- Pattern 2: Sequence of arguments
	- For case 4

#### N-ary relation - Pattern 1: Sou **School of Electronics** Creating a new class or relation and Computer Science

- To represent additional information about a relations:
	- We can create a new class to represent the relation
	- The individuals of this class are instances of the relation
	- This class can have additional properties to describe more information about the relation

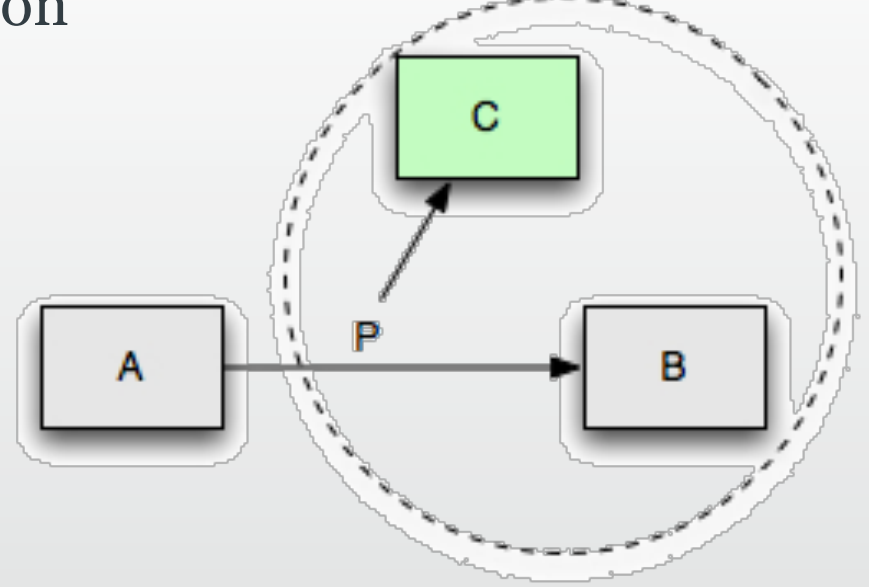

#### Use case 1: additional information about a relation

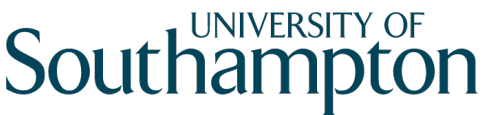

Film

**School of Electronics** and Computer Science

- Jack has given the film '*I Am Legend'* a rating of 8
- We need to represent a quantitative value to describe the rating relation
	- *What is wrong with this representation? What will happen when Jack rates other films?*  Jack 8/10 I am Legend film film\_rating Person Rating

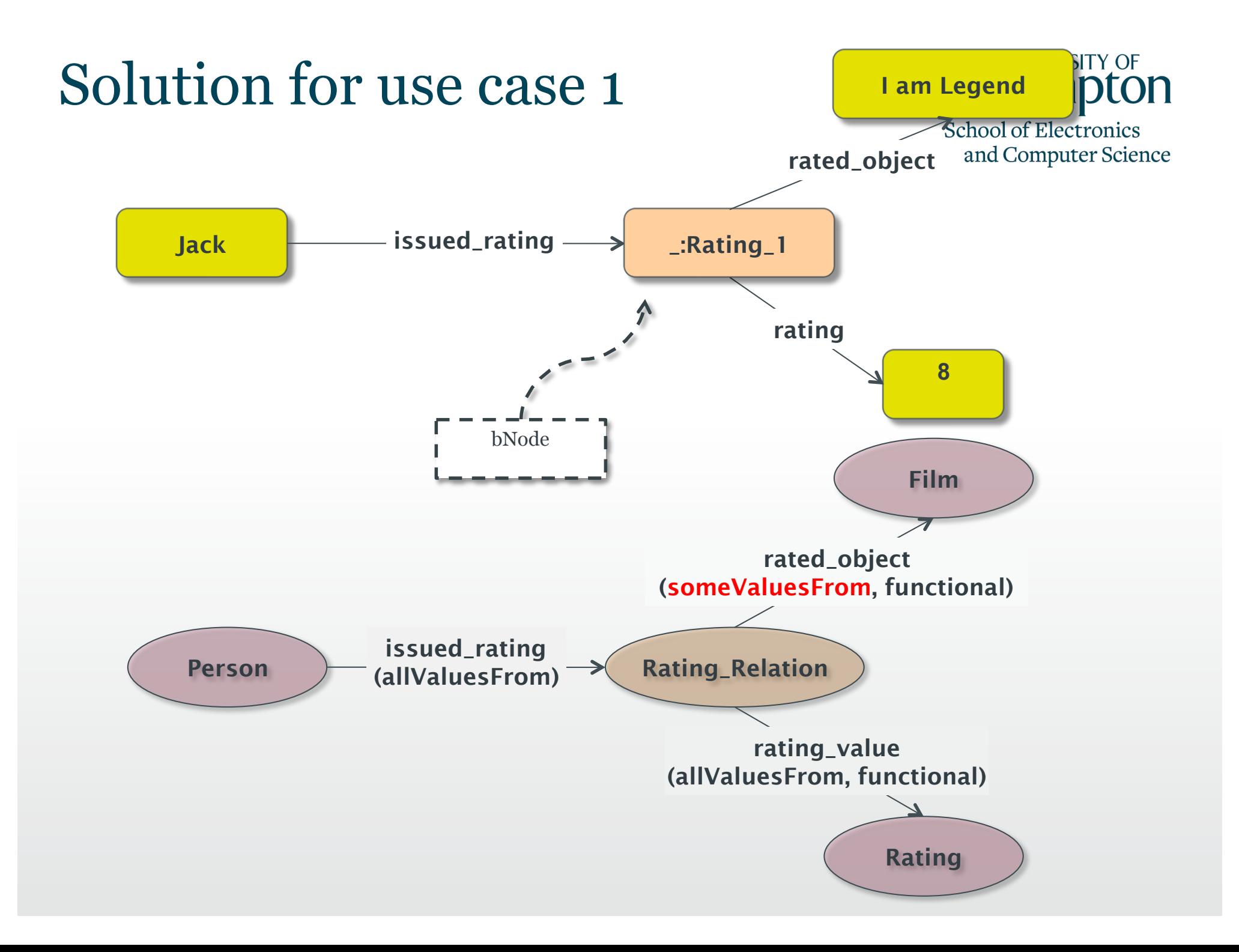

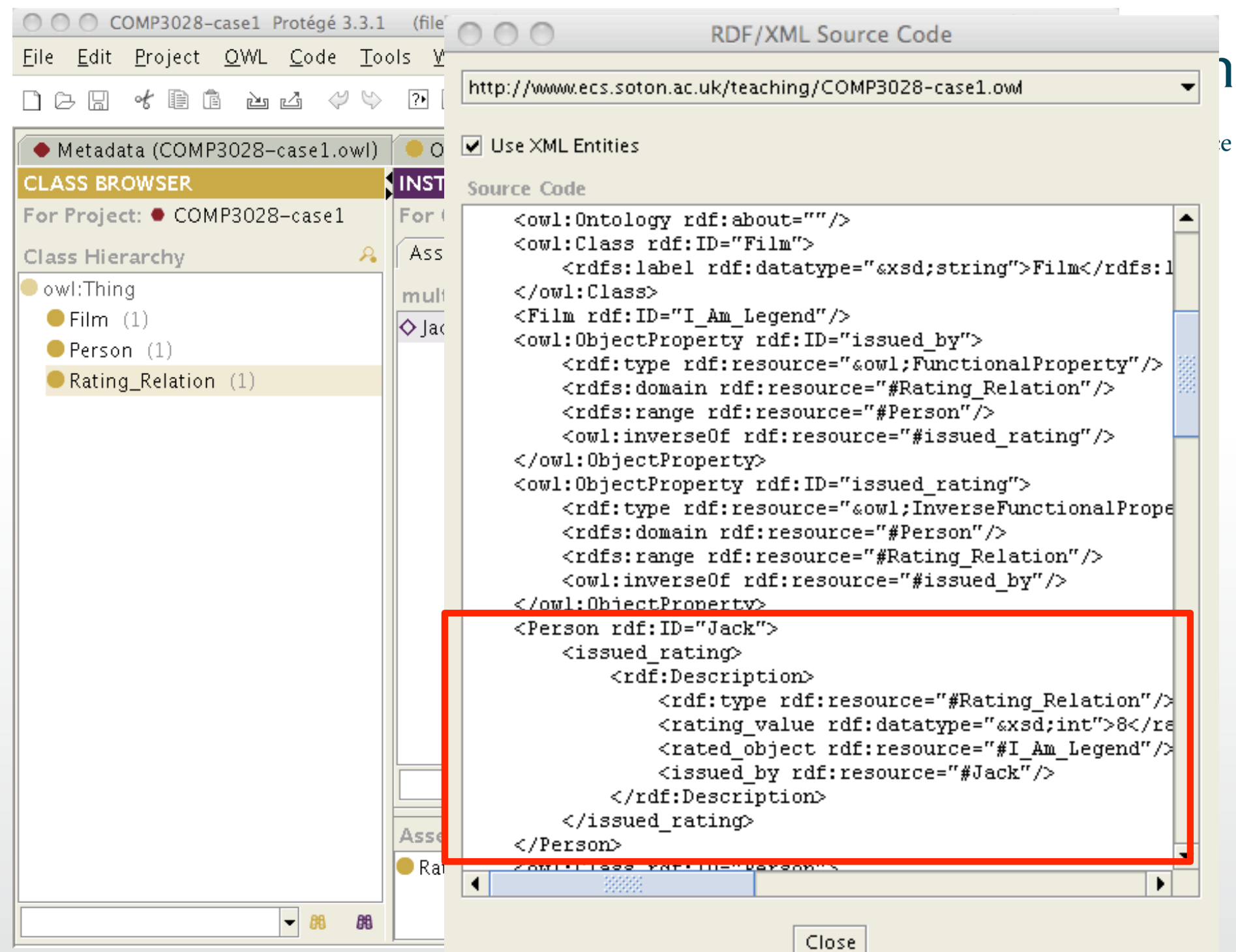

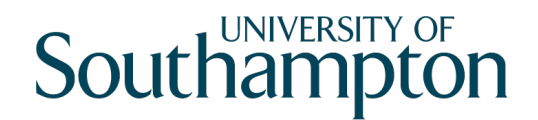

**School of Electronics** 

Use case 2: different aspects of the same relation

- *Steve has temperature, which is high, but falling*
- We need to represent different aspects of the temperature that Steve has

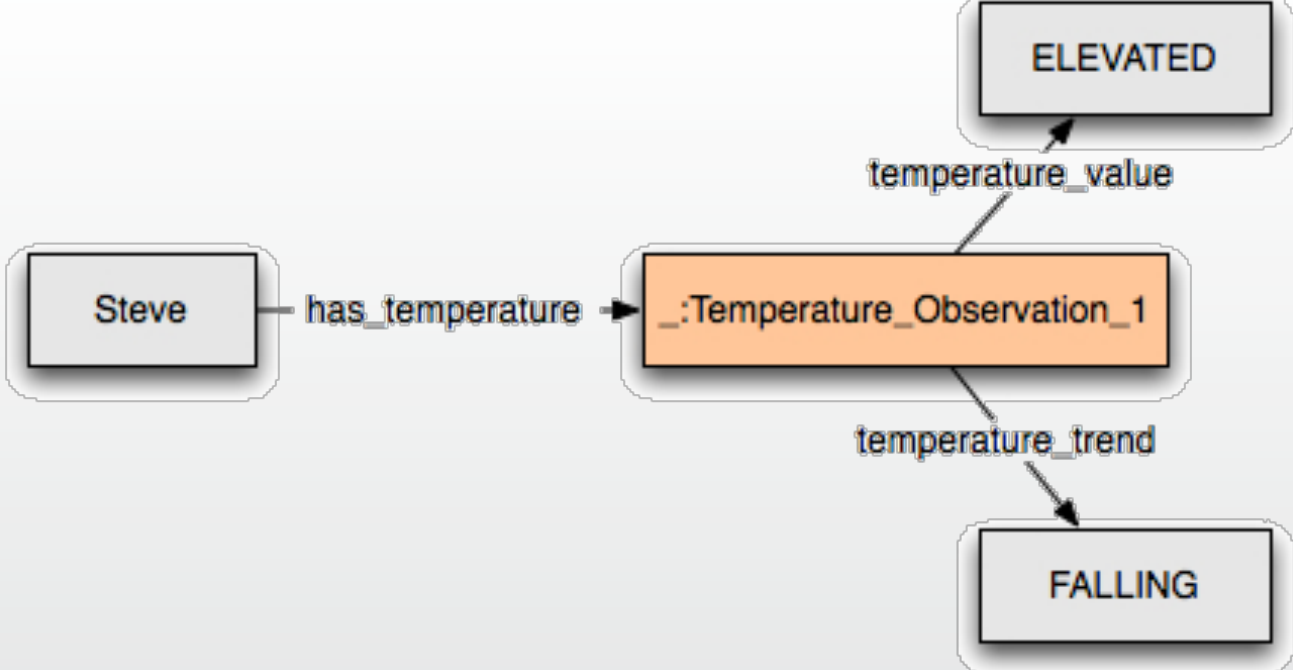

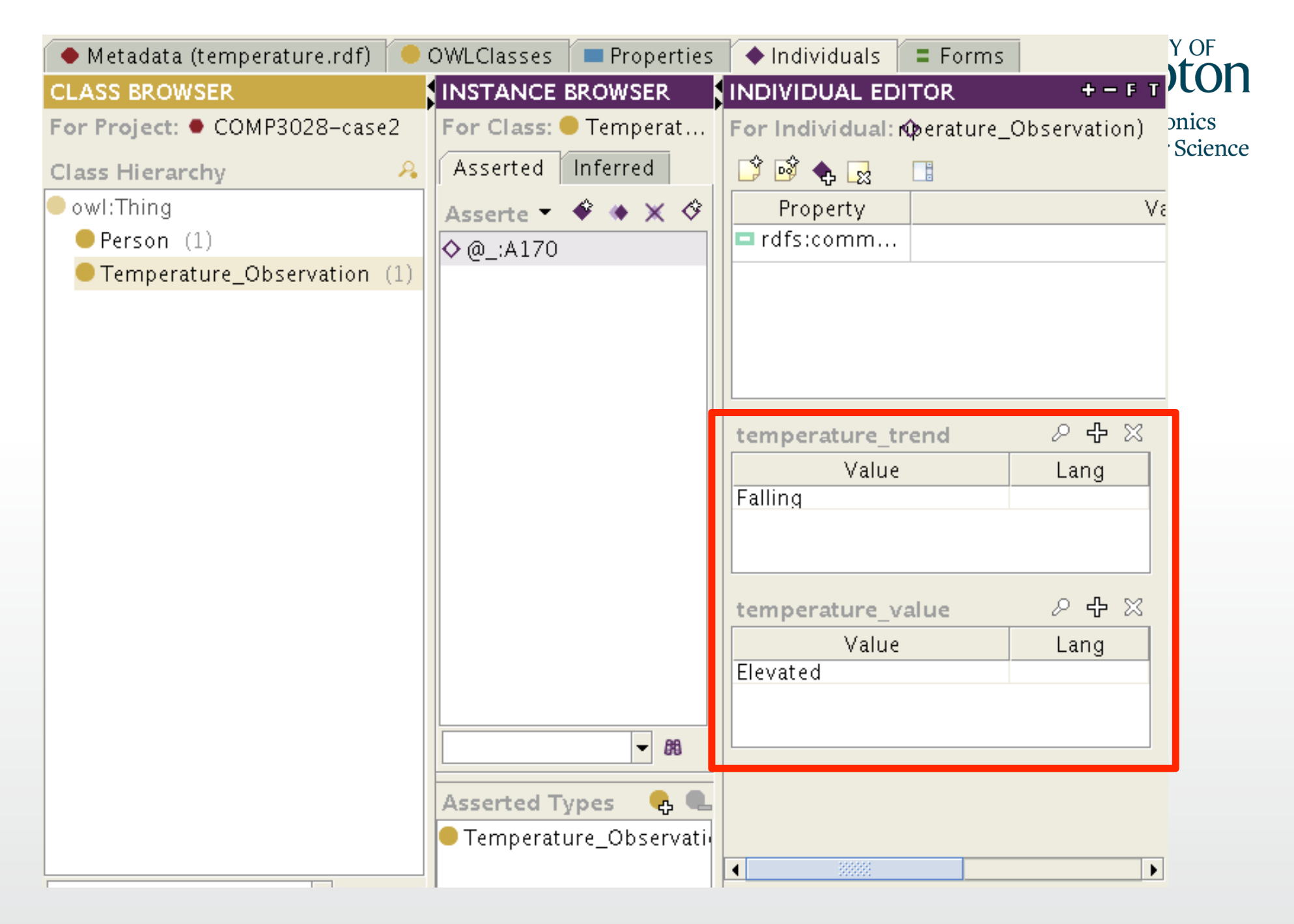

http://www.w3.org/TR/swbp-n-aryRelations/temperature.rdf

### Use case 3: N-ary relation with no distinguished participant

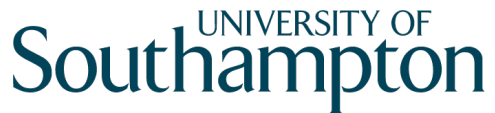

**School of Electronics** and Computer Science

- *John buys a "Lenny the Lion" book from books.example.com for \$15 as a birthday gift*
- No distinguished subject for the relation
	- i.e. no primary relation to convert into a Relation Class as in cases 1 and 2

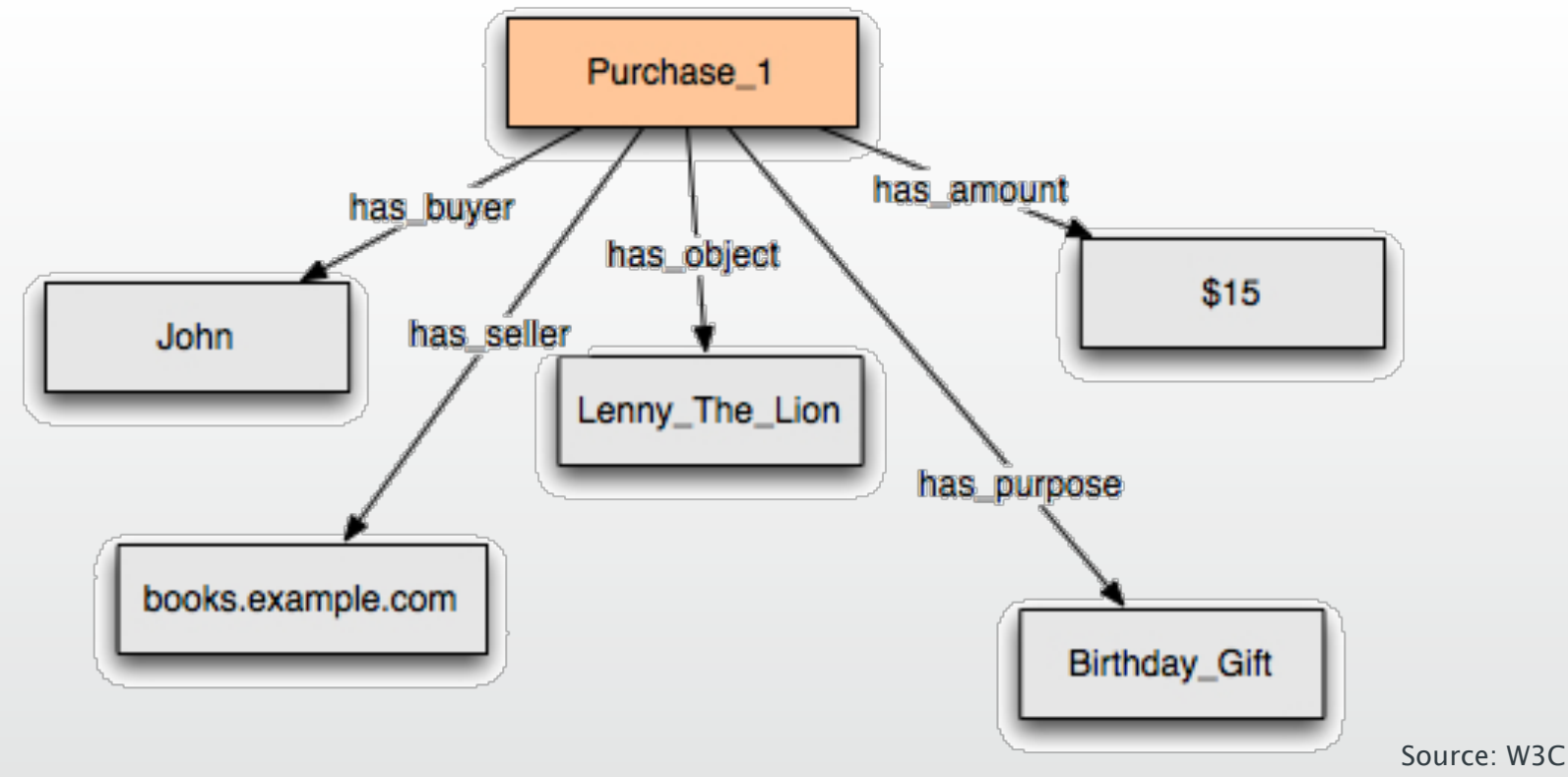

#### Solution for use case 3

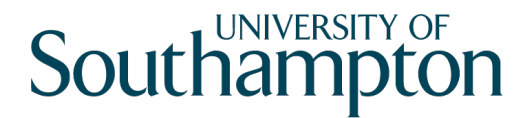

**School of Electronics** and Computer Science

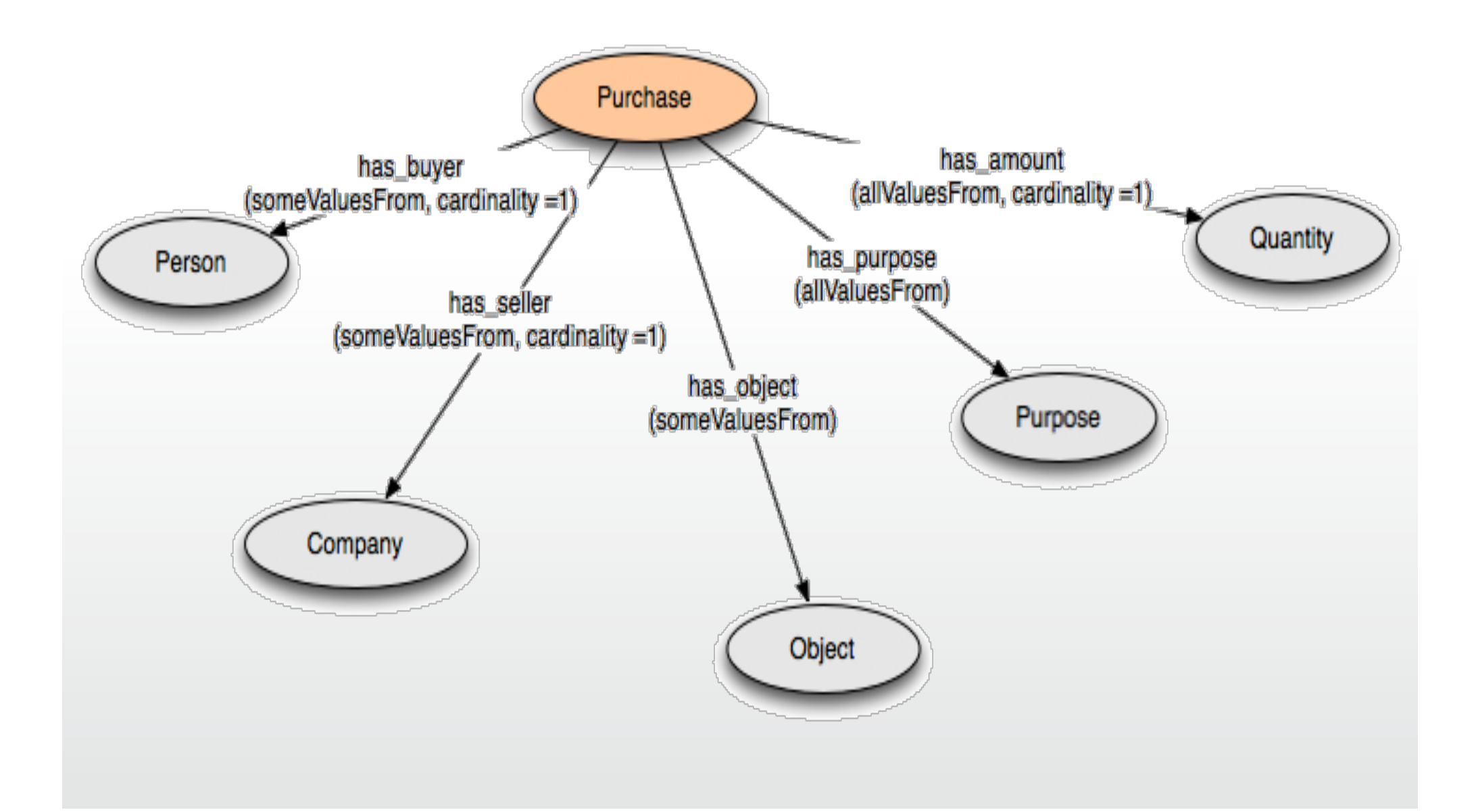

```
<rdfs:Class rdf:TD="Purchase"/>
<rdfs:Class_rdf:ID="Person"/>
                                                            UNIVERSITY OF
                                                    Southampton
<rdfs:Class rdf:ID="Company"/>
<rdf:Property rdf:ID="has seller">
                                                        School of Electronics
  <rdfs:range rdf:resource="#Company"/>
                                                         and Computer Science
  <rdfs:domain rdf:resource="#Purchase"/>
</rdf:Property>
<rdf:Property rdf:ID="has object">
  <rdfs:range rdf:resource="#Object"/>
  <rdfs:domain rdf:resource="#Purchase"/>
</rdf:Property>
<rdf:Property rdf:ID="has buyer">
  <rdfs:domain rdf:resource="#Purchase"/>
  <rdfs:range rdf:resource="#Person"/>
\langle/rdf:Property>
\leqrdf:Property rdf:ID="has purpose">
  <rdfs:range rdf:resource="#Purpose"/>
  <rdfs:domain rdf:resource="#Purchase"/>
\langle rdf: Property>
<rdf:Property rdf:ID="has amount">
  <rdfs:domain rdf:resource="#Purchase"/>
  <rdfs:range rdf:resource="http://www.w3.org/2001/XMLSchema#float"/>
</rdf:Property>
<Person rdf: ID="John"/>
\epsilonPurchase rdf: ID="Purchase 1">
  <has amount rdf:datatype="http://www.w3.org/2001/XMLSchema#float"
  >15.0 </has amount>
  <has object>
    <Book \texttt{rdf}:\texttt{ID}="\texttt{Lengthy} The Lion"/>
  \langlehas object>
  \frac{1}{2} buyer rdf: resource="#John"/>
  \frac{1}{2} seller rdf: resource="http://books.example.com"/>
  <has purpose>
    <Purpose rdf: ID="Birthday Gift"/>
  \alpha has purposed
```
#### **Southampton**

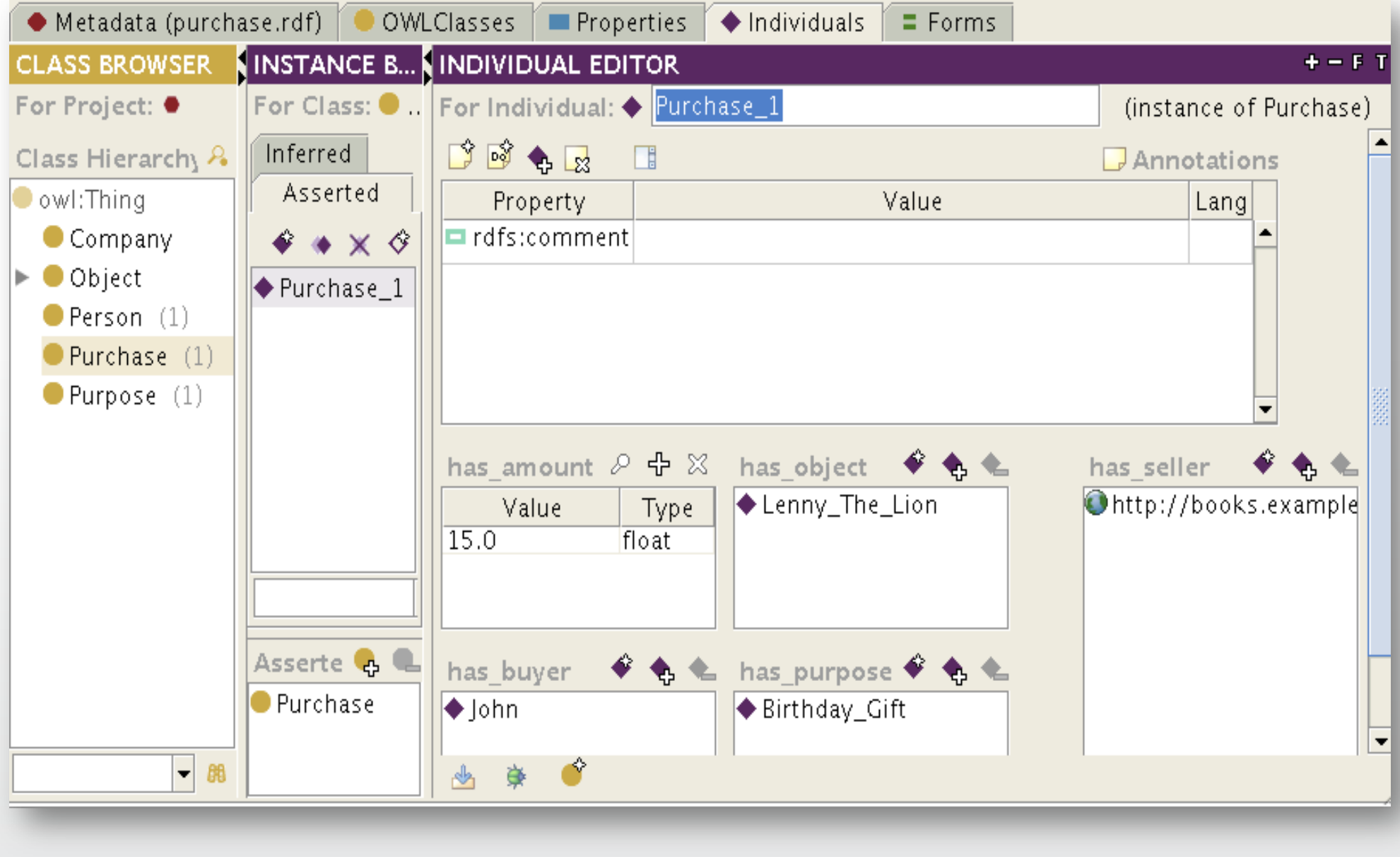

http://www.w3.org/TR/swbp-n-aryRelations/purchase.rdf

#### N-ary Relations - Pattern 2: Sequence of arguments

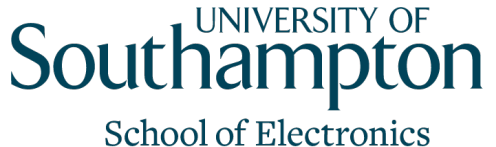

- and Computer Science
- *United Airlines, flight 1377 visits the following airports: LAX, DFW, and JFK*
- For such an example, we need to represent a sequence of arguments

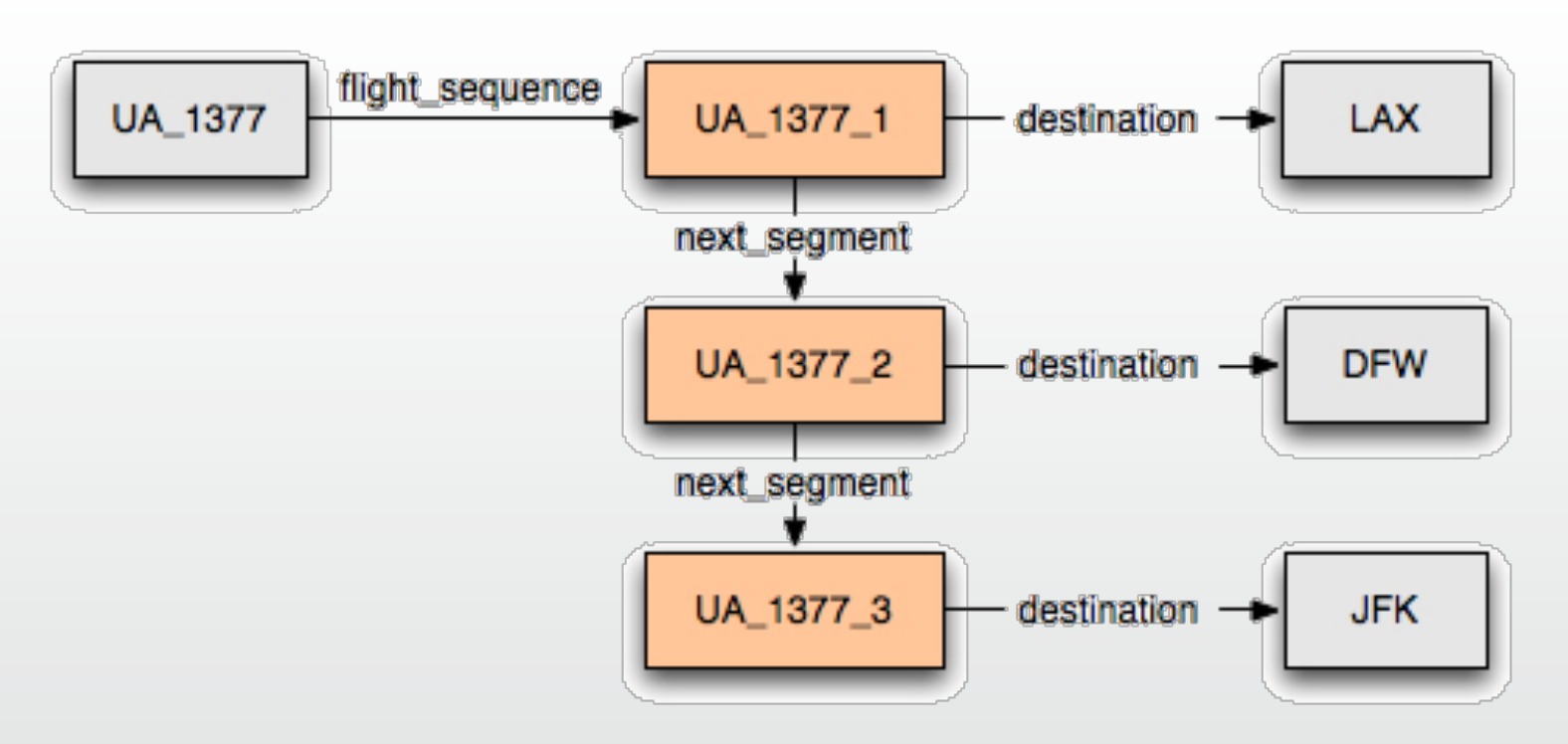

#### N-ary Relations - Pattern 2: Sequence of arguments

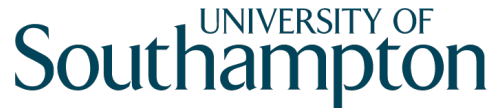

**School of Electronics** and Computer Science

• This is the OWL: Lite ontology to represent a sequence

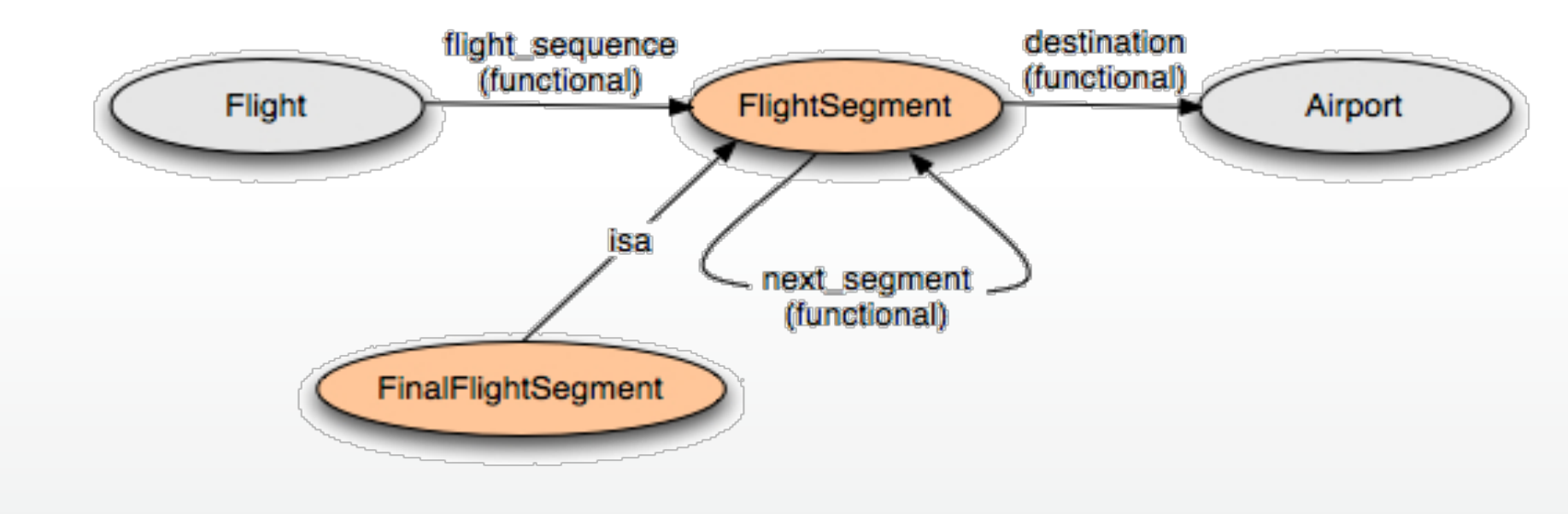

:FinalFlightSegment a owl:Class ;

rdfs:comment "The last flight segment has no next\_segment"; rdfs:subClassOf :FlightSegment ;

rdfs:subClassOf

[ a owl:Restriction ; owl:maxCardinality "0";

owl:onProperty :next\_segment] .

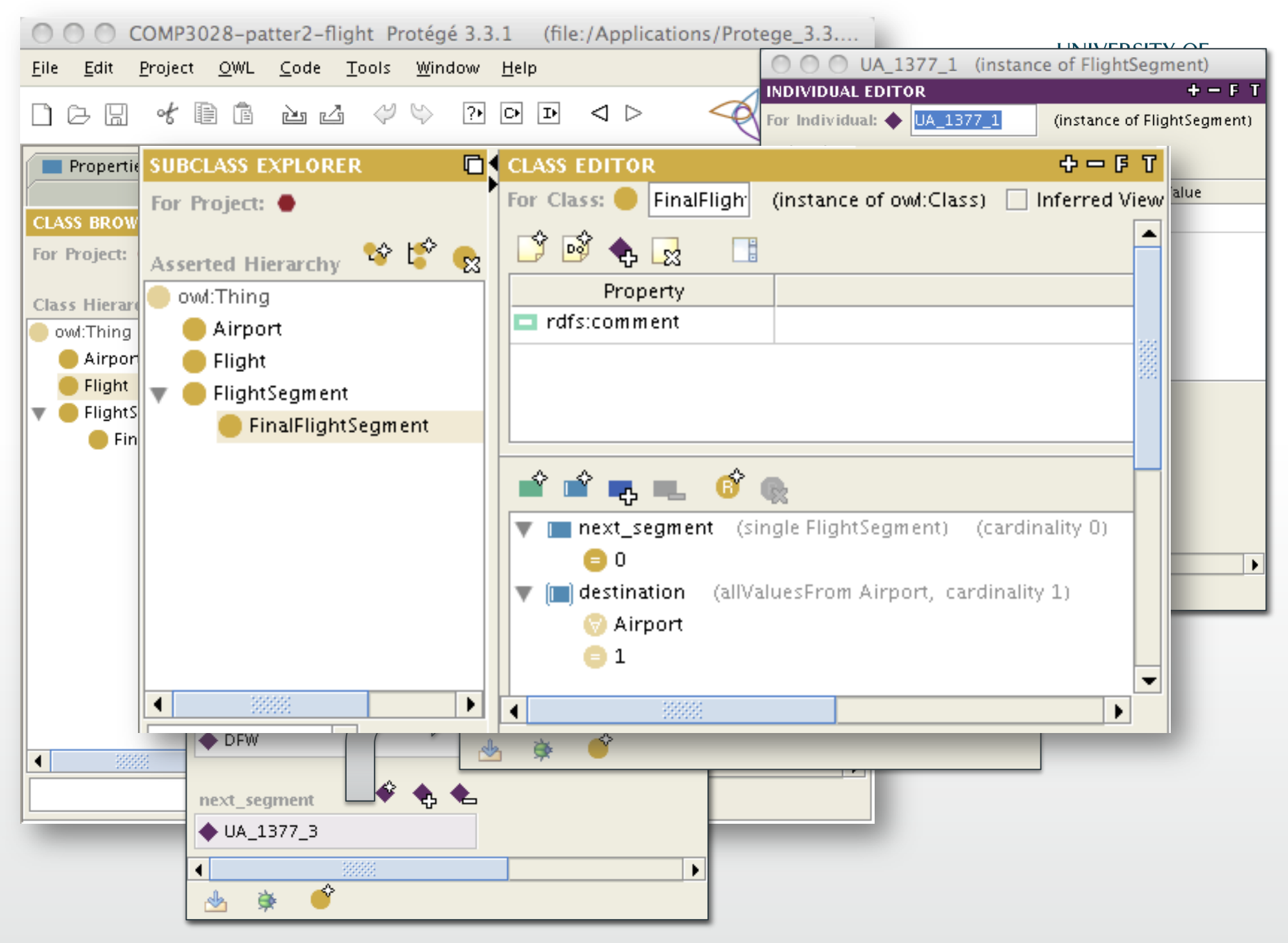

http://users.ecs.soton.ac.uk/ha/teaching/COMP3028/pattern2-flight-sequence.owl

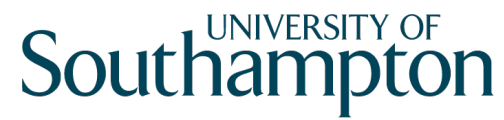

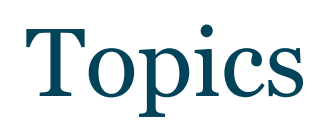

• N-ary relations

• Classes as property values

• Value partitions and Value sets

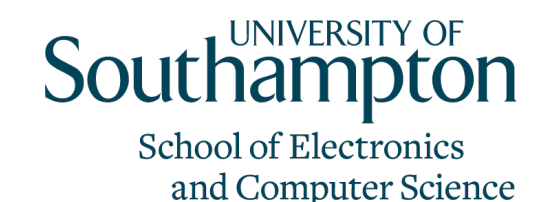

#### Classes as property values

- In some cases, it is convenient to put a class as a value of some property
- Classes can be property values in **RDFS** and **OWL Full**, with no restrictions
- In OWL DL and OWL Lite, classes cannot be property values
	- Because nothing can be both a class and an individual
	- Need to use alternative mechanisms

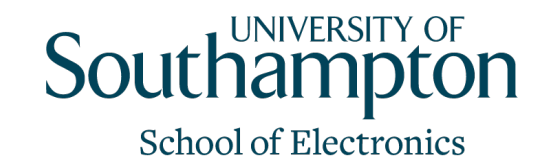

and Computer Science

Use case example

- Represent two books about lions, one is about the species of lion, and the other about the species of African lion
- Retrieve both books when asking for books about lions

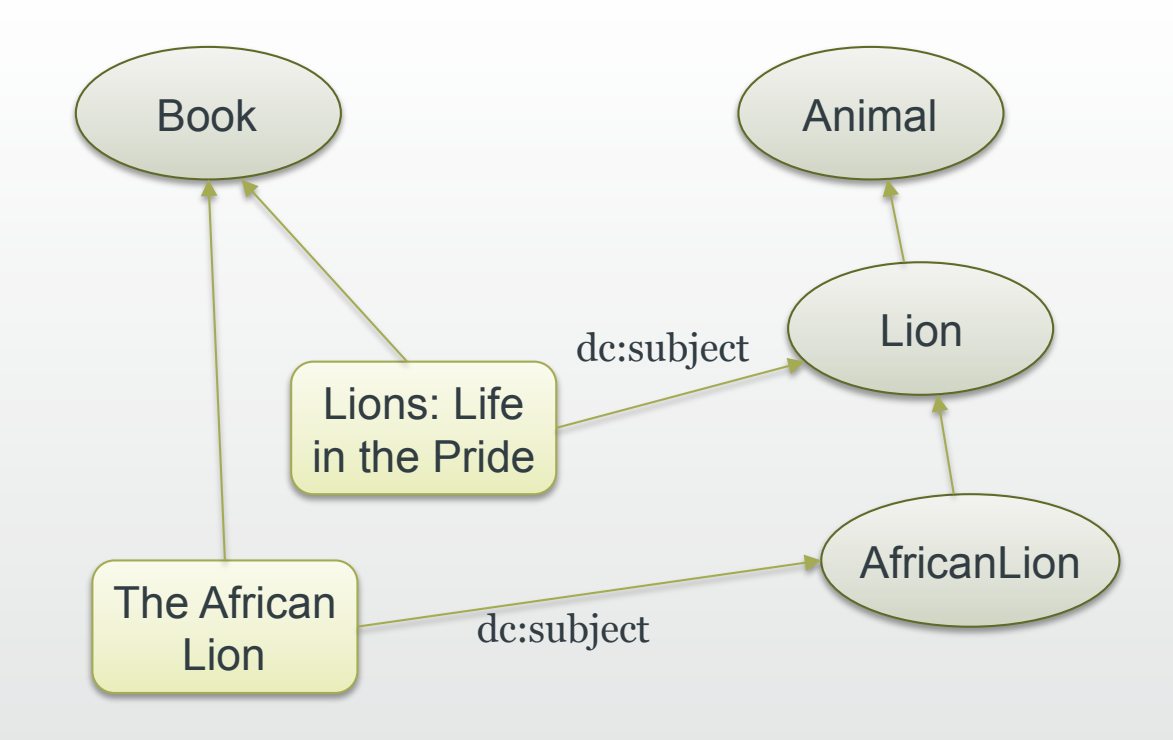

#### **Southampton** Approach 1: Use classes directly as property values school of Electronics

• The property dc:subject has the Animal classes as values

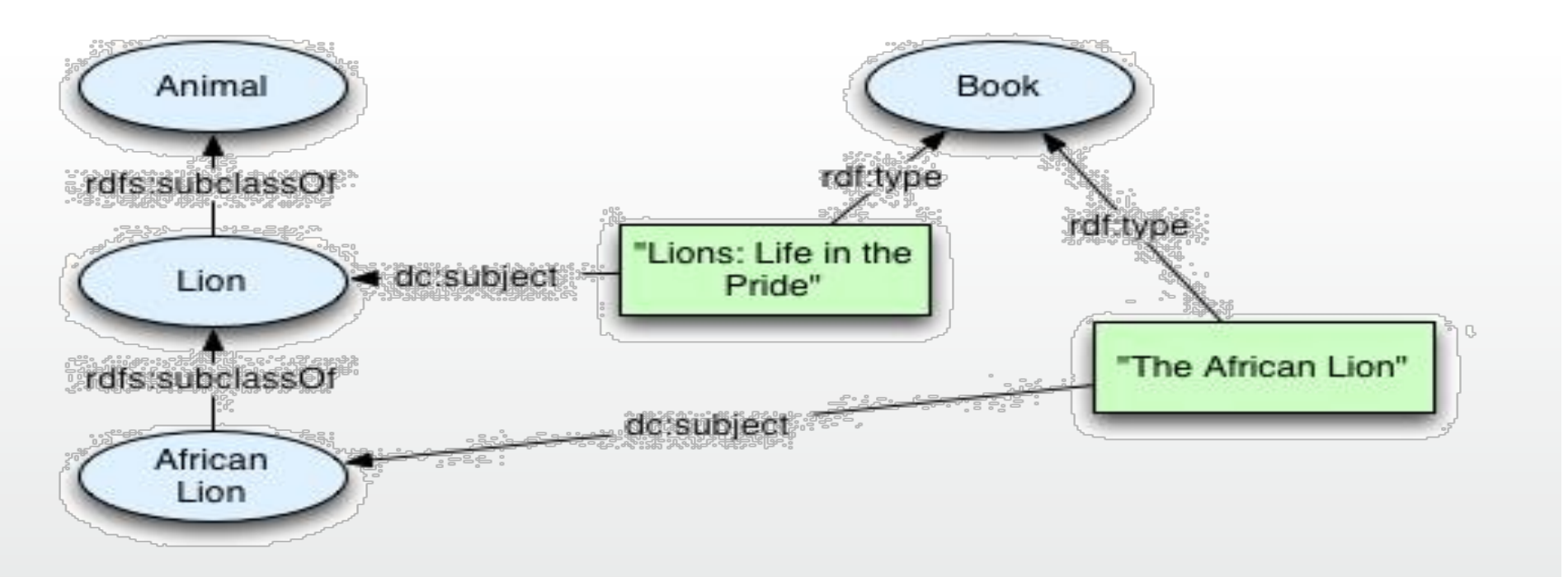

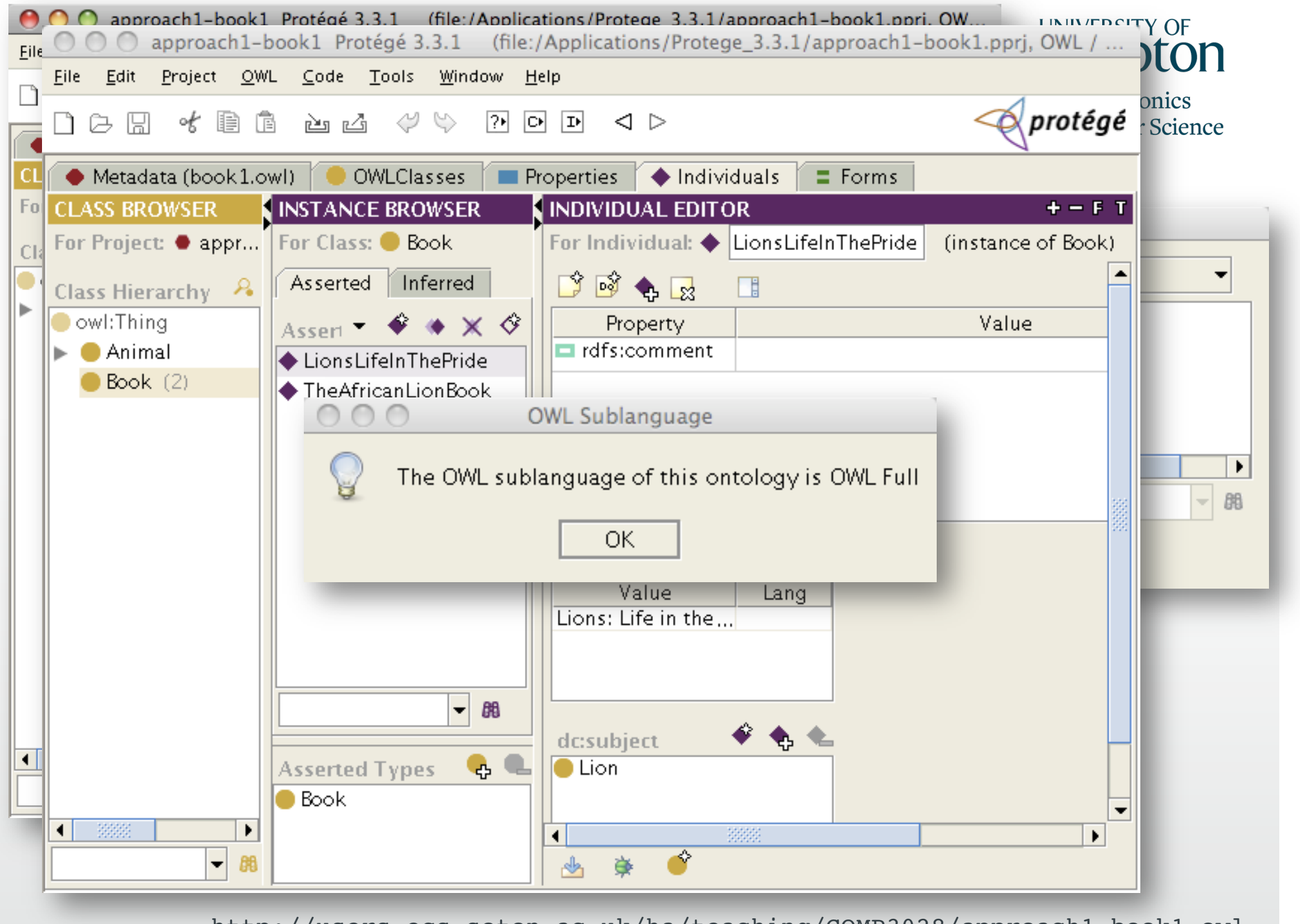

http://users.ecs.soton.ac.uk/ha/teaching/COMP3028/approach1-book1.owl

#### SPARQL Query

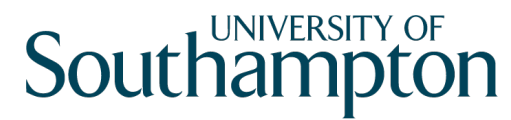

**School of Electronics** and Computer Science

PREFIX rdfs: <http://www.w3.org/2000/01/rdf-schema#>

PREFIX dc: <http://purl.org/dc/elements/1.1/>

PREFIX base: <http://www.ecs.soton.ac.uk/teaching/COMP3028/  $book1.$  $ow1#>$ 

SELECT ?book

WHERE { ?book dc:subject ?subject .

?subject rdfs: subClassOf base: Lion}

<http://www.ecs.soton.ac.uk/teaching/COMP3028/book1.owl#LionsLifeInThePrideBook> <http://www.ecs.soton.ac.uk/teaching/COMP3028/book1.owl#AfricanLionBook>

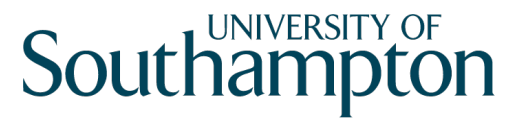

#### Notes on Approach 1

- This approach is the most intuitive
- Resulting ontology is compatible with RDFS and OWL Full, but not OWL DL or OWL Lite
- The subjects are in a hierarchy (AfricanLion is A Lion is A Animal)
	- Application can use this hierarchy to find books about Lion as well as books about its sub-subject; AricanLion
- Good approach if:
	- Want to keep things simple
	- Don't mind being in OWL Full
	- Don't mind using the class hierarchy as book subject

#### Approach 2: Using special instances

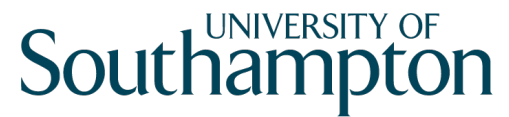

**School of Electronics** and Computer Science

• Use instances of classes as property values

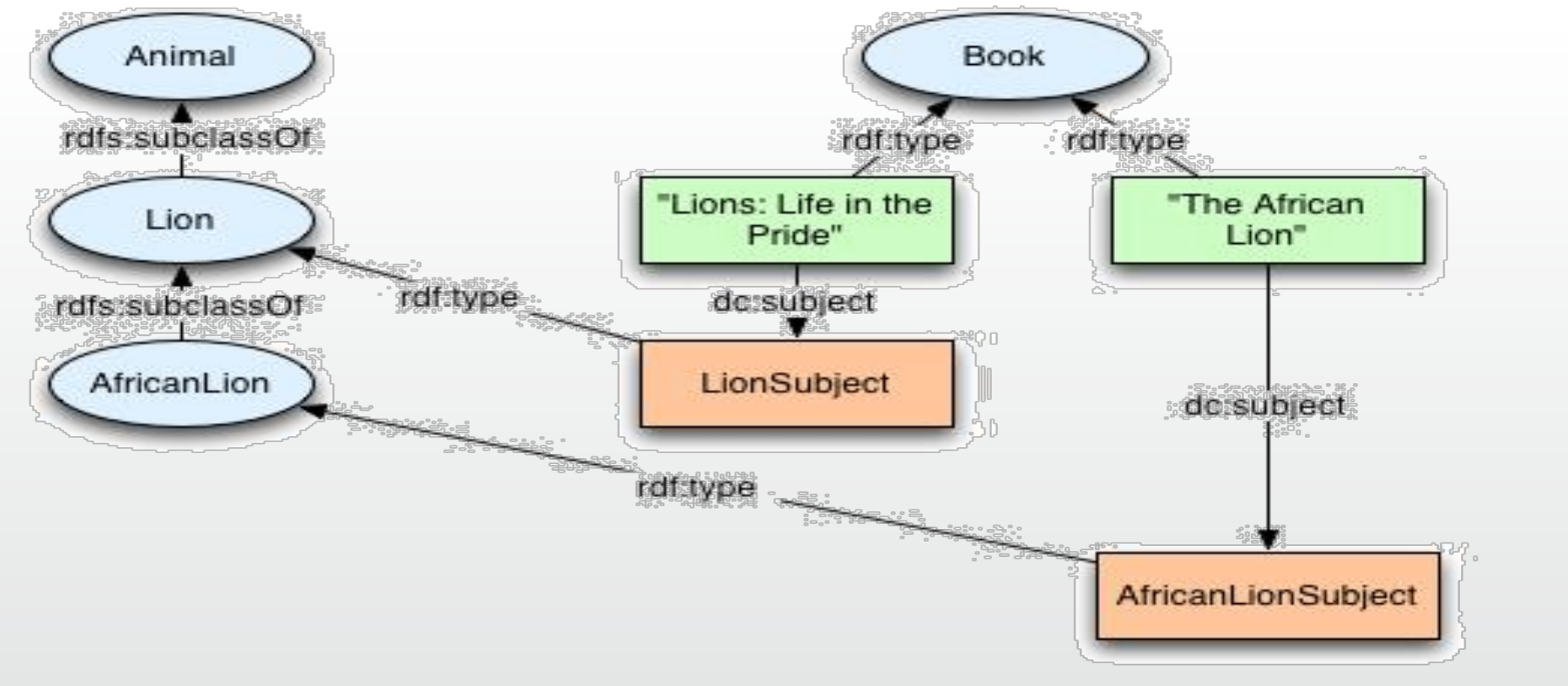

Source: W3C

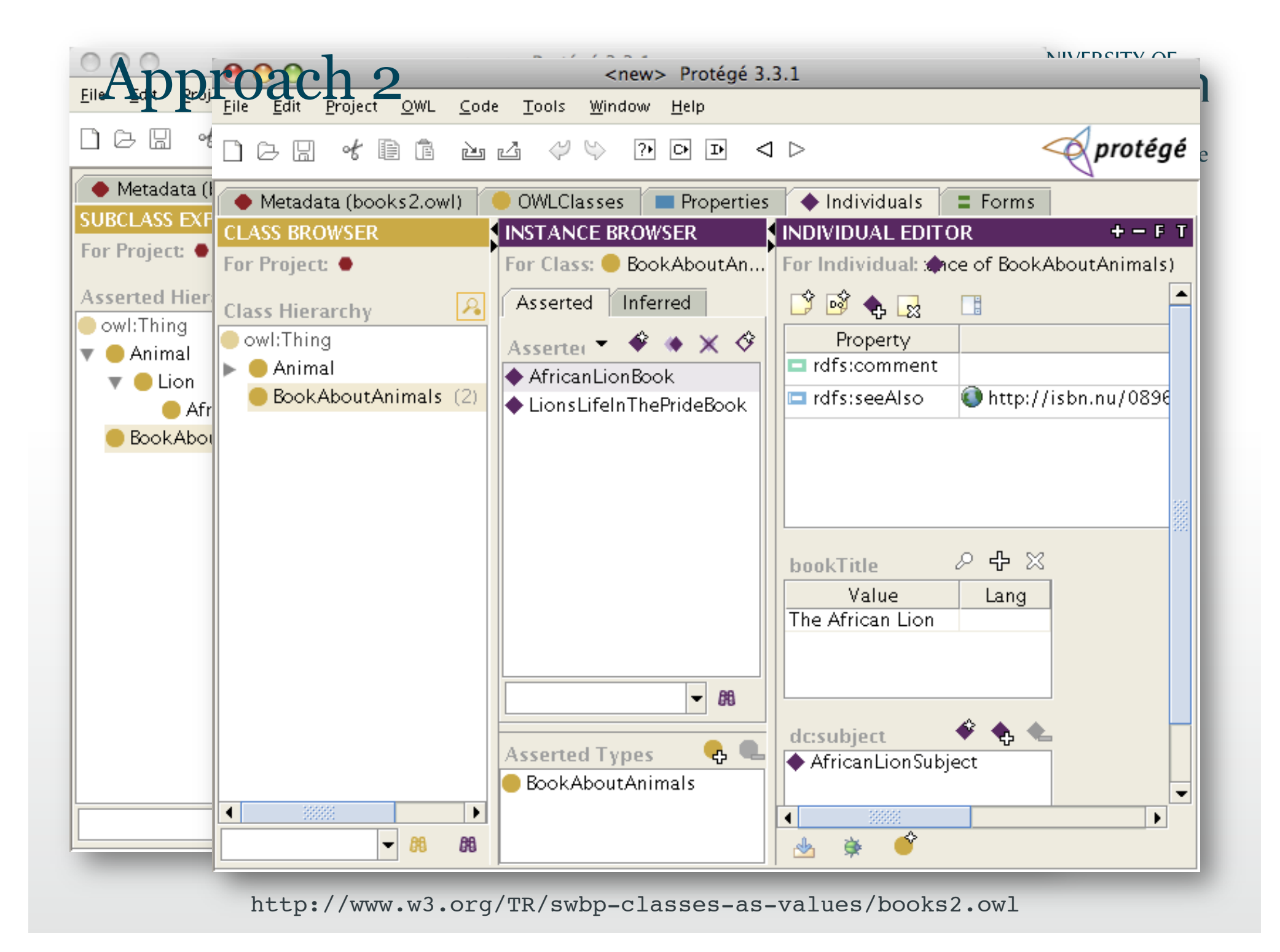

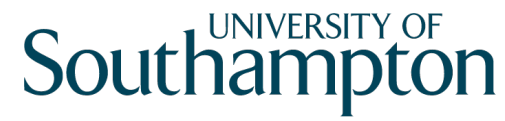

#### SPARQL Query

```
PREFIX rdf: <http://www.w3.org/1999/02/22-rdf-syntax-ns#>
PREFIX dc: <http://purl.org/dc/elements/1.1/>
PREFIX base: <http://protege.stanford.edu/swbp/books2.owl#>
SELECT ?book
WHERE {
```
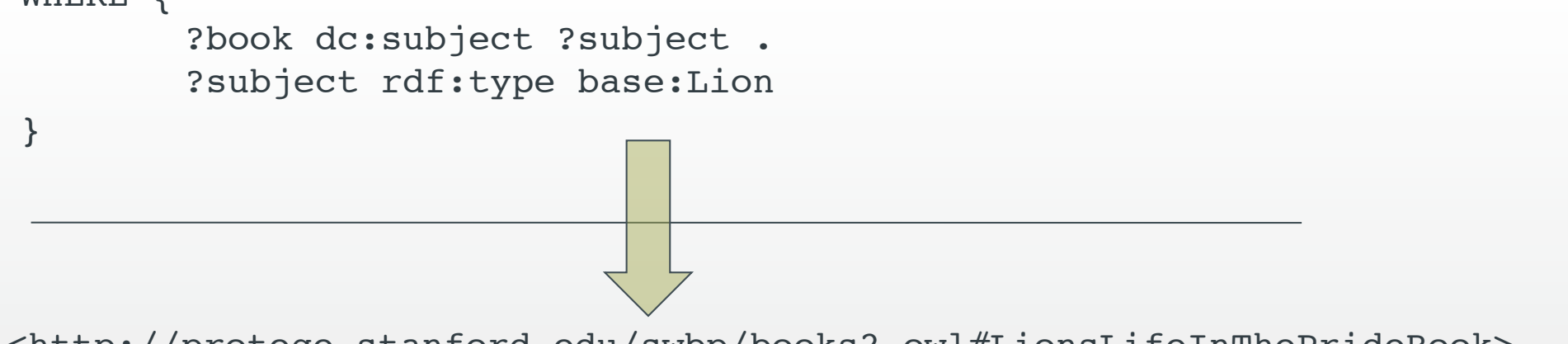

<http://protege.stanford.edu/swbp/books2.owl#LionsLifeInThePrideBook> <http://protege.stanford.edu/swbp/books2.owl#AfricanLionBook>

#### Notes on Approach 2

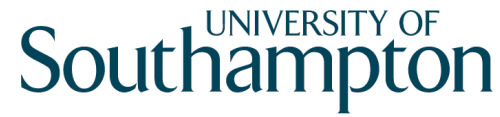

**School of Electronics** and Computer Science

- Classes are not used as values directly
	- Using their instances as property values instead
- Ontology is compatible with OWL DL and OWL Lite
- We used the class Lion for the subject lion
	- Need a different one to refer to actual lions!
	- Shouldn't use the same concept for two conceptually different things
	- We need to be extra careful if the Animal ontology is important
		- Changing the meaning of classes may cause some interpretation problems
- No direct relation between the subjects
	- But the instance AfricanLionSubject is also an instance of Lion
- Use this approach if:
	- Want to stick to OWL DL or OWL Lite
	- Won't be changing the original meaning of any of the classes
	- Not concerned with the subjects not having direct links

#### **Southampton**

#### Approach 3: **School of Electronics** Using a parallel instance hierarchy and Computer Science

• Create a separate *subject* class

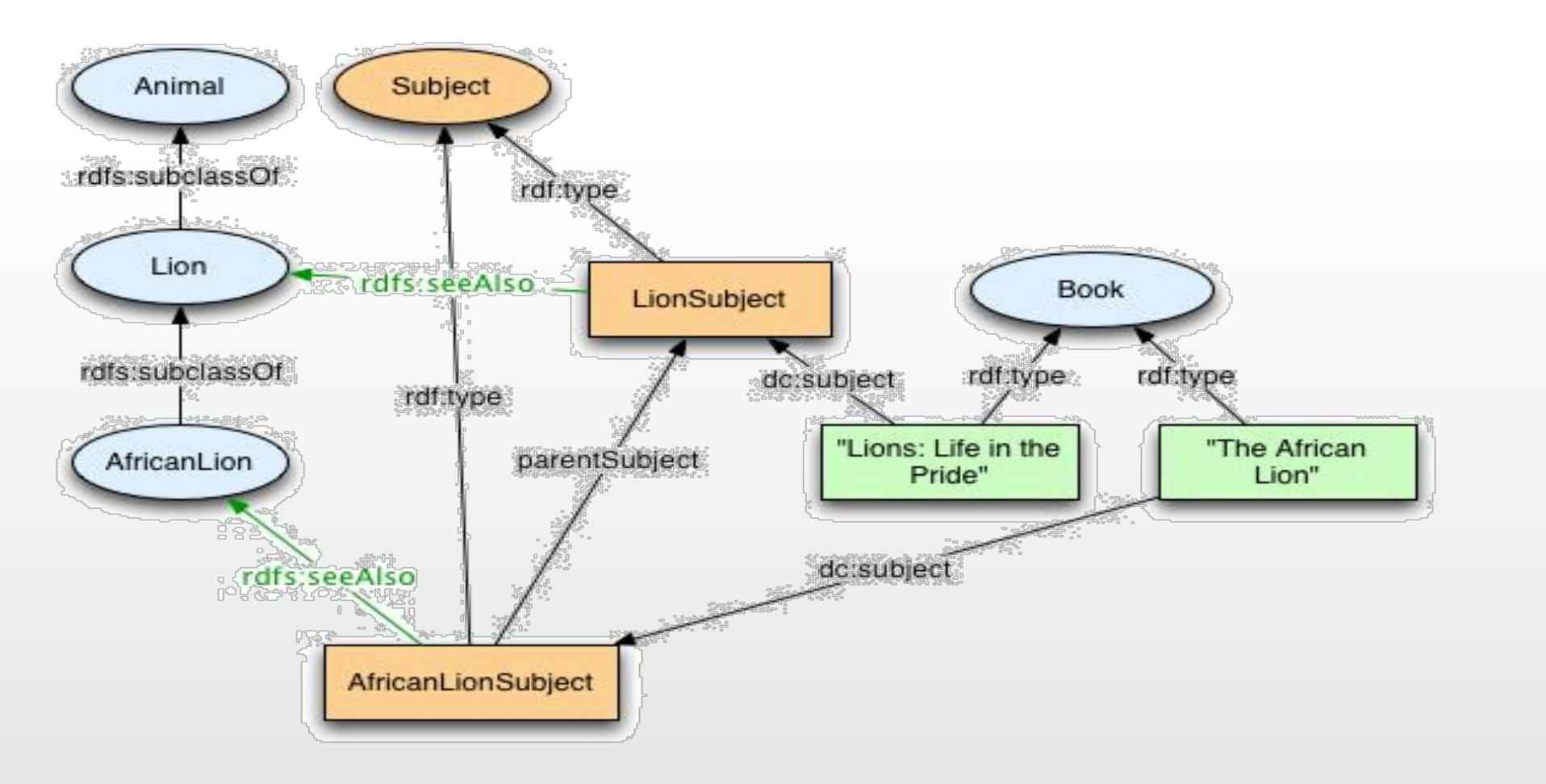

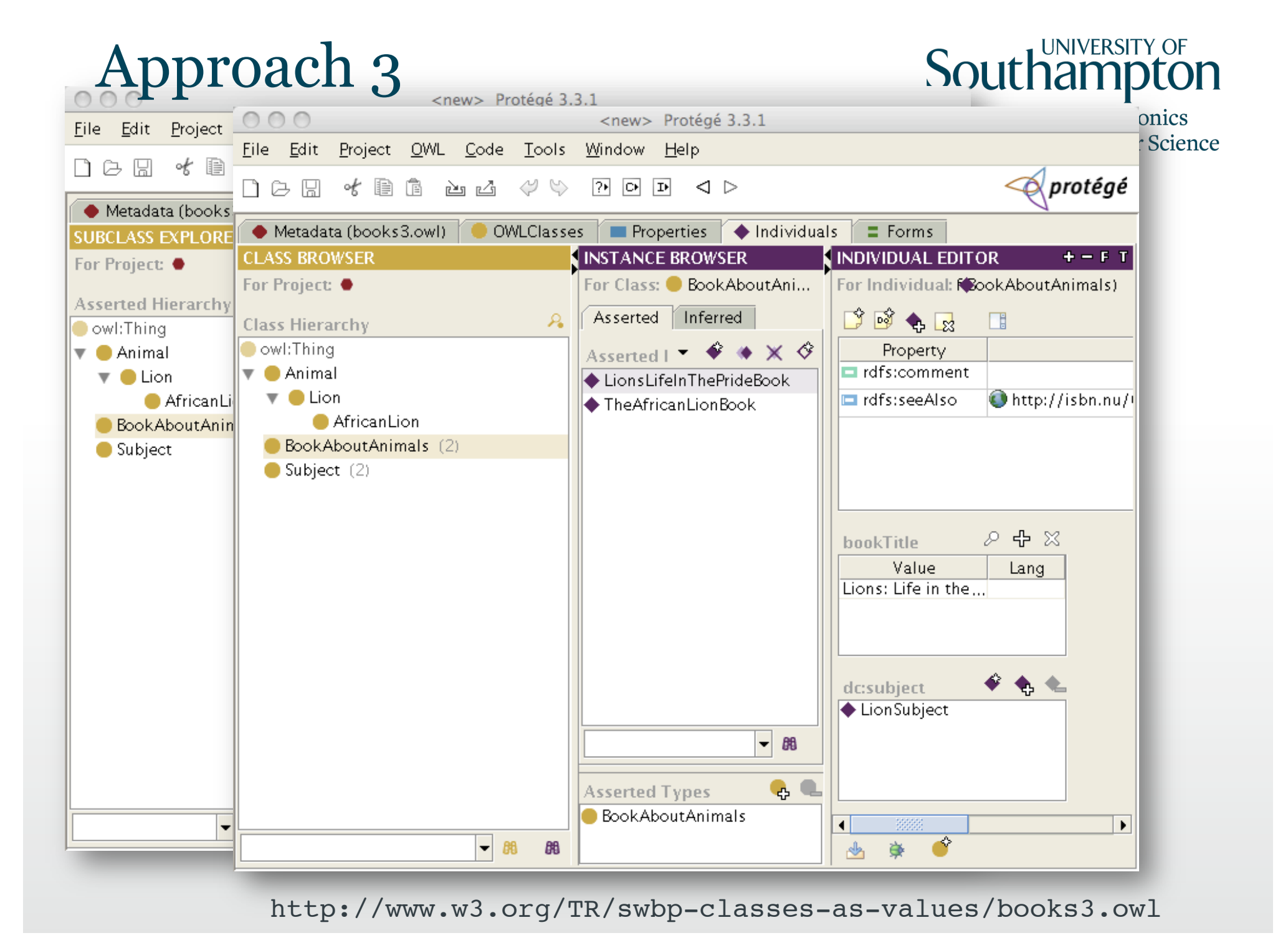

#### SPARQL Query

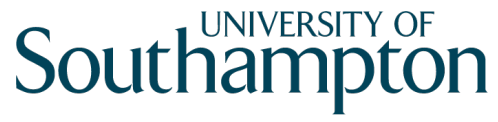

**School of Electronics** and Computer Science

- One way of querying this model is by using the *seeAlso* annotation property.
- You can also query the transitive *parentSubject* property

```
PREFIX dc: <http://purl.org/dc/elements/1.1/>
PREFIX rdfs: <http://www.w3.org/2000/01/rdf-schema#>
```
PREFIX base: <http://protege.stanford.edu/swbp/books3.owl#>

```
SELECT ?book
WHERE { ?book dc:subject ?subject .
            ?subject rdfs:seeAlso ?class . 
            ?class rdfs:subClassOf base:Lion
      }
```
<http://protege.stanford.edu/swbp/books3.owl#LionsLifeInThePrideBook> <http://protege.stanford.edu/swbp/books3.owl#AfricanLionBook>

## Approach 3

• Compatible with OWL DL and OWL Lite

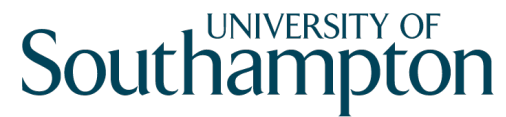

**School of Electronics** and Computer Science

- Using classes as values for annotation properties (eg rdfs:seeAlso) does not change OWL DL compatibility
- The subject hierarchy can be recreated using the *parentSubject*
	- This property is transitive
	- Most reasoners can infer the *parentSubject* transitive property
		- But they won't be able to infer that a book about LionSubject is also about Animals
- Semantics for Lion and for the Lion subject are preserved
- The Animal and Subject hierarchies are independent of each other
- Maintenance is increased
	- Need to make sure all these classes and instances are consistent
- Use if:
	- Need to stay in OWL DL
	- Need to reason over the subject hierarchy
	- Not bothered by having parallel hierarchies

#### Approach 4 Using special restrictions

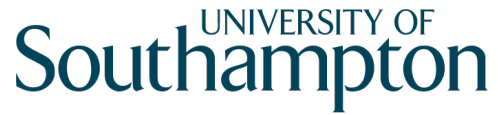

**School of Electronics** and Computer Science

• Restrictions are used instead of specific values

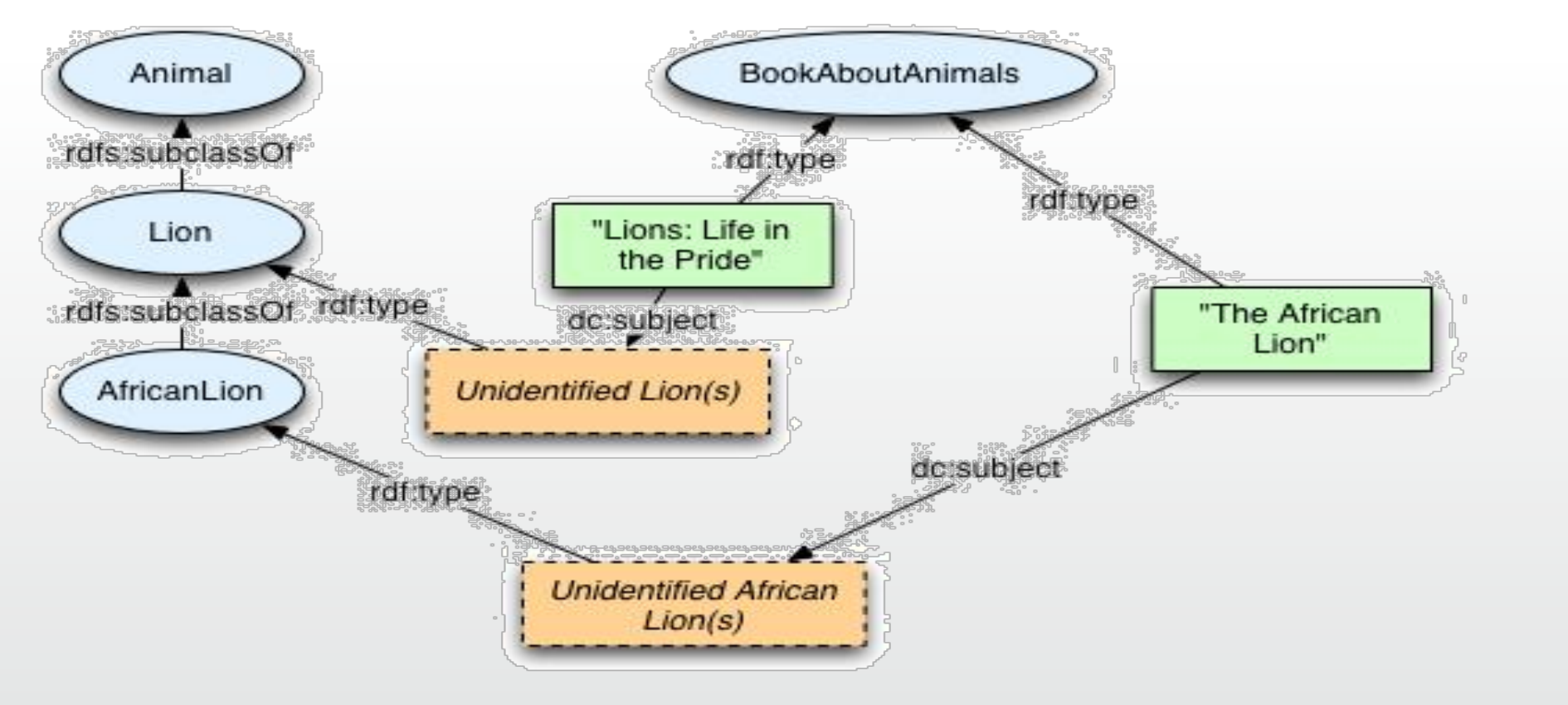

#### Approach 4

#### **Southampton**

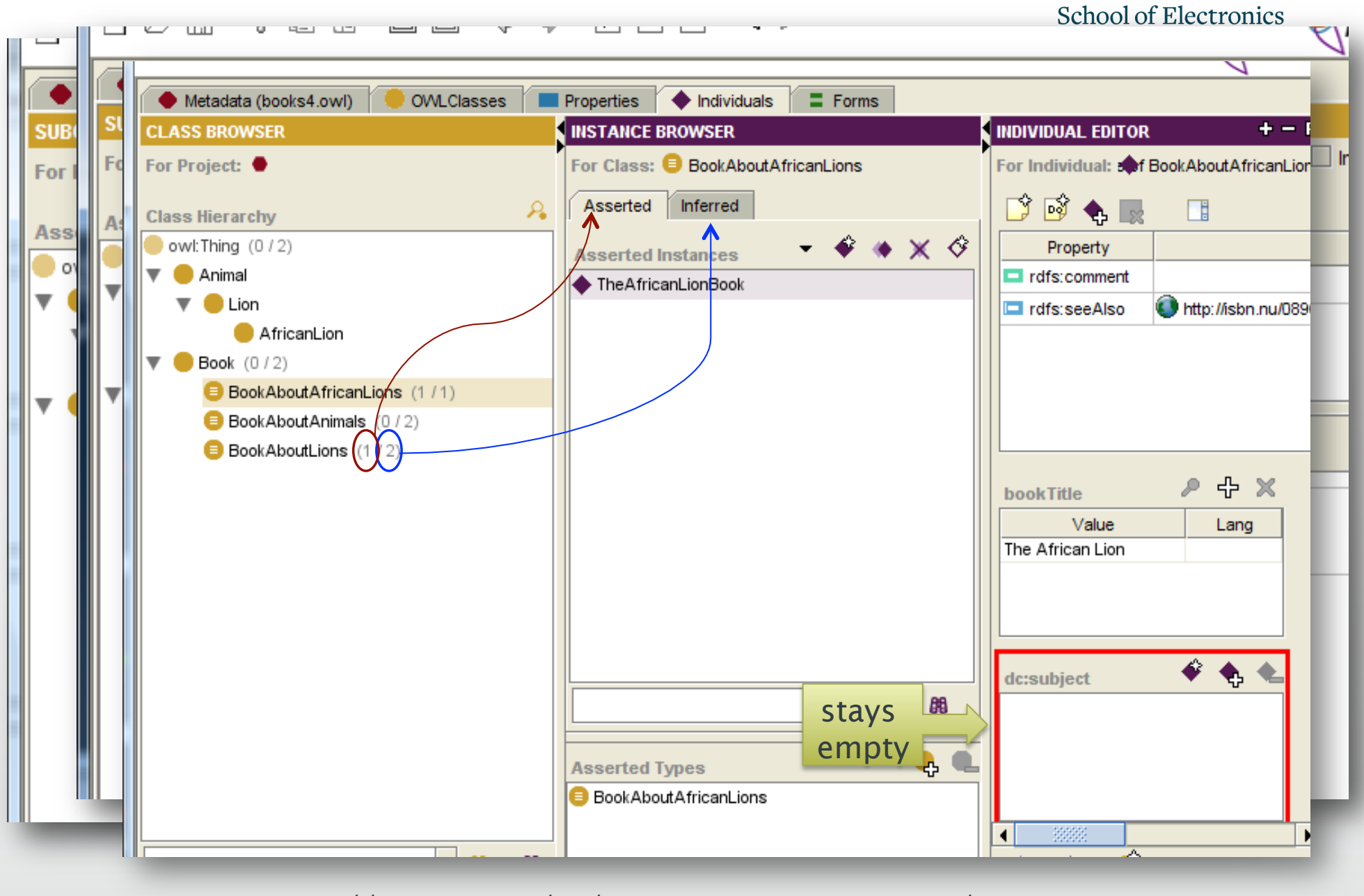

http://www.w3.org/TR/swbp-classes-as-values/books4.owl

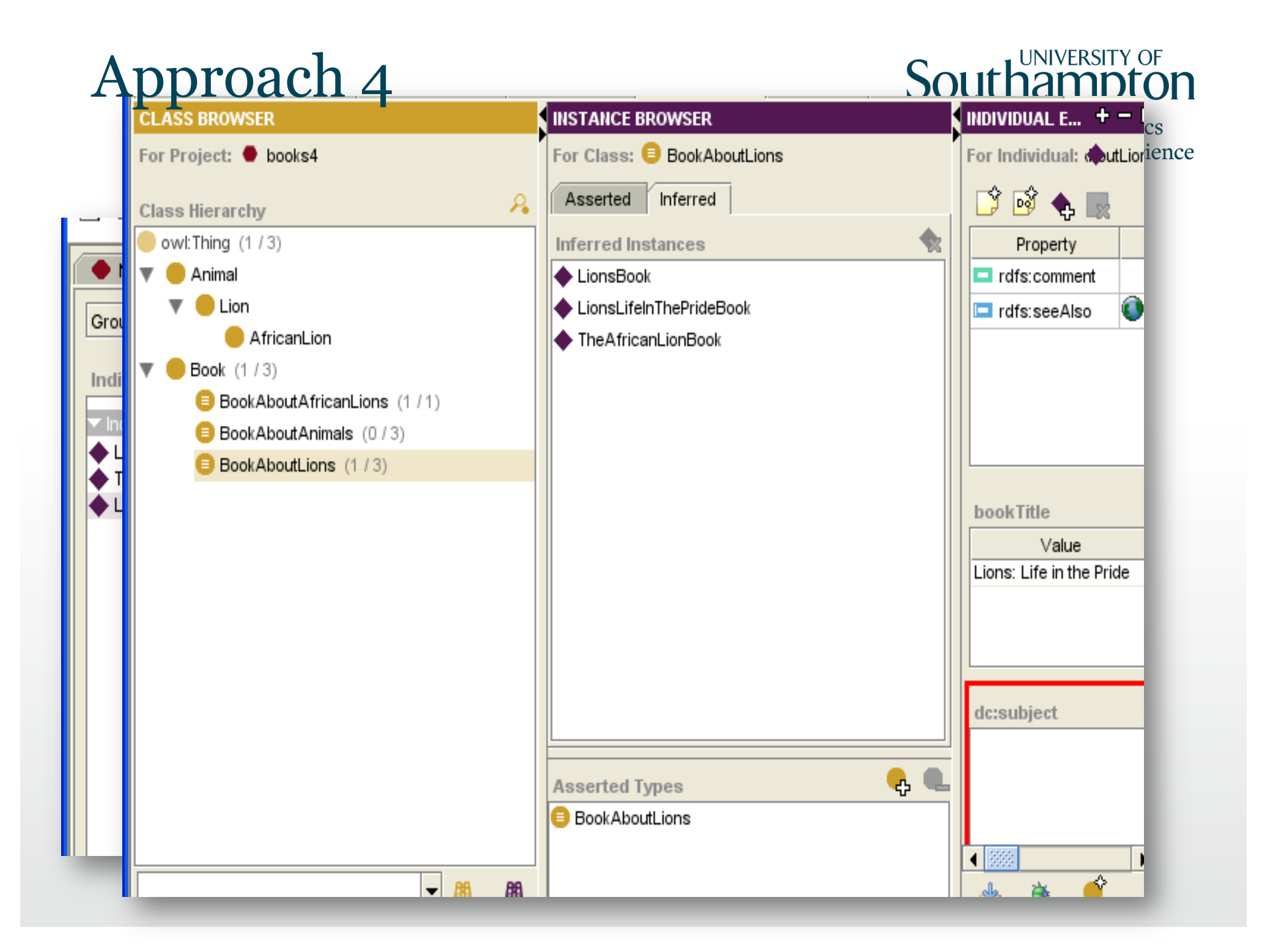

#### SPARQL Query

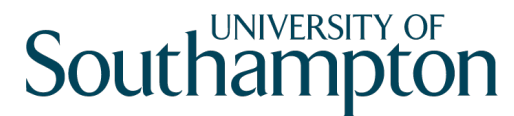

**School of Electronics** and Computer Science

PREFIX dc: <http://purl.org/dc/elements/1.1/>

PREFIX rdf: <http://www.w3.org/1999/02/22-rdf-syntax-ns#>

PREFIX base: <http://protege.stanford.edu/swbp/books3.owl#>

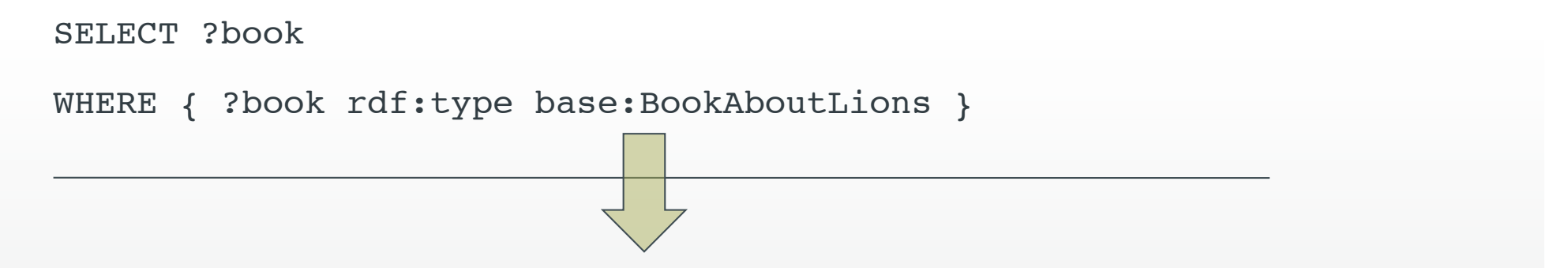

<http://protege.stanford.edu/swbp/books4.owl#LionsLifeInThePrideBook> <http://protege.stanford.edu/swbp/books4.owl#AfricanLionBook>

• Only the first book will be returned if no reasoner is used

#### Approach 4

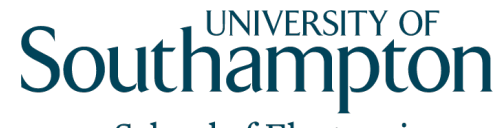

**School of Electronics** and Computer Science

- Compatible with OWL DL
- A reasoner can infer that a book with *subject* Lion also has the subject Animal
	- Can use a DL reasoner to classify specific books
- Subjects are assigned to books by creating instances of the relevant book subject class
	- No need to explicitly set any subject values
	- Can also use unspecified individuals of the class as property values, rather than the class itself
	- Interpretation: the subject is a prototypical lion, rather than the Lion class
- Use if:
	- Want to be in OWL DL
	- Want to use DL reaonsers to classify your ontology

#### Approach 5: Using annotation properties

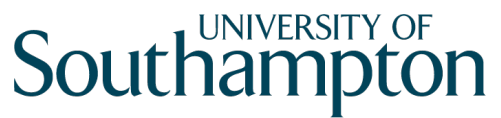

**School of Electronics** and Computer Science

• Link individuals of Book with subjects using an annotation property

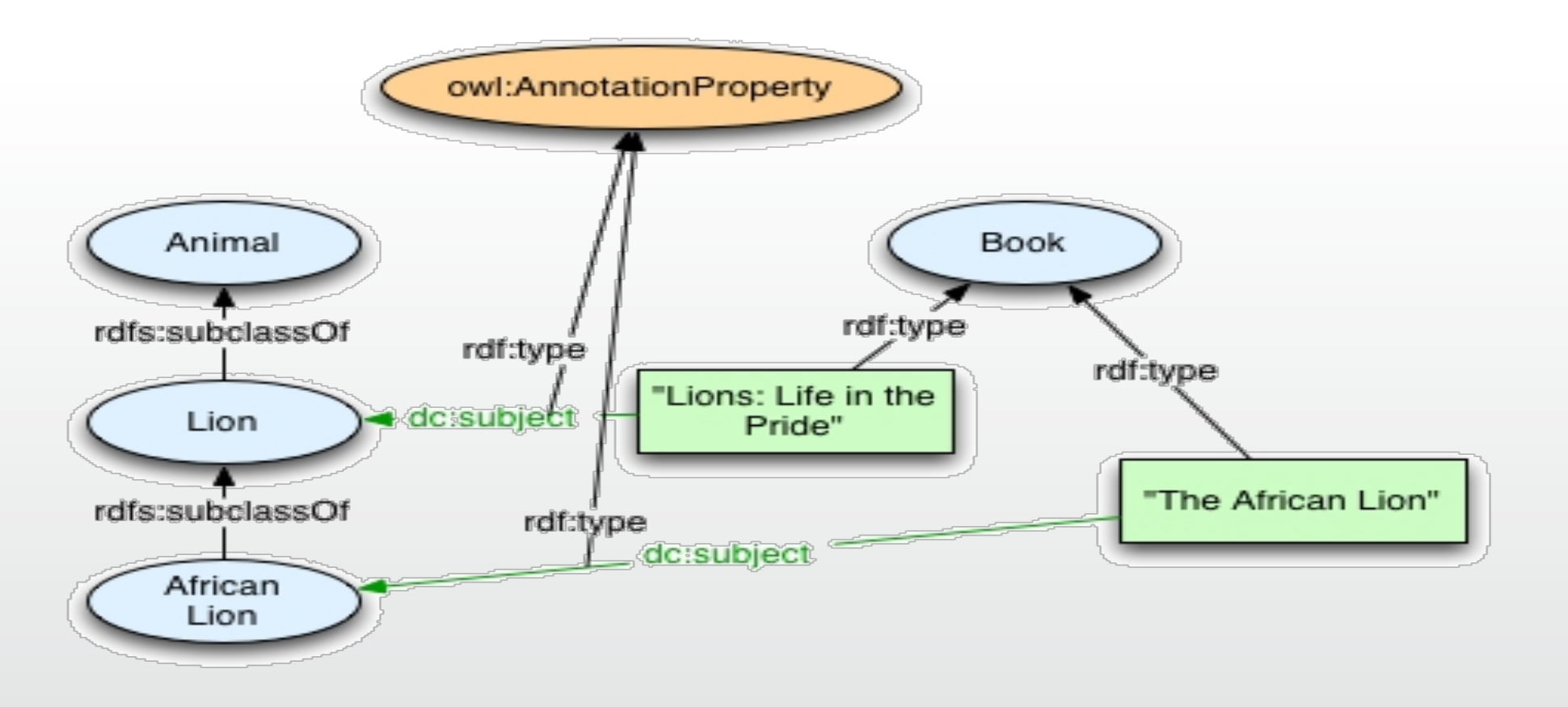

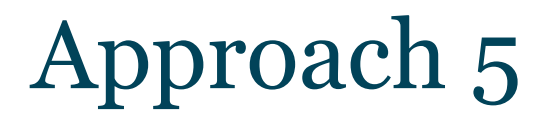

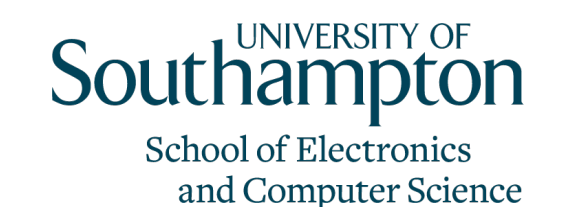

- Implementing this ontology in Protégé turns the ontology into OWL:FULL
	- Because the property becomes both owl:ObjectProperty and owl:AnnotationProperty

• Better to write/fix it by hand

• Download it from:

http://users.ecs.soton.ac.uk/ha/teaching/COMP3028/ approach5-books5.owl

## Validating the Ontology

#### **Southampton**

School of Electronics

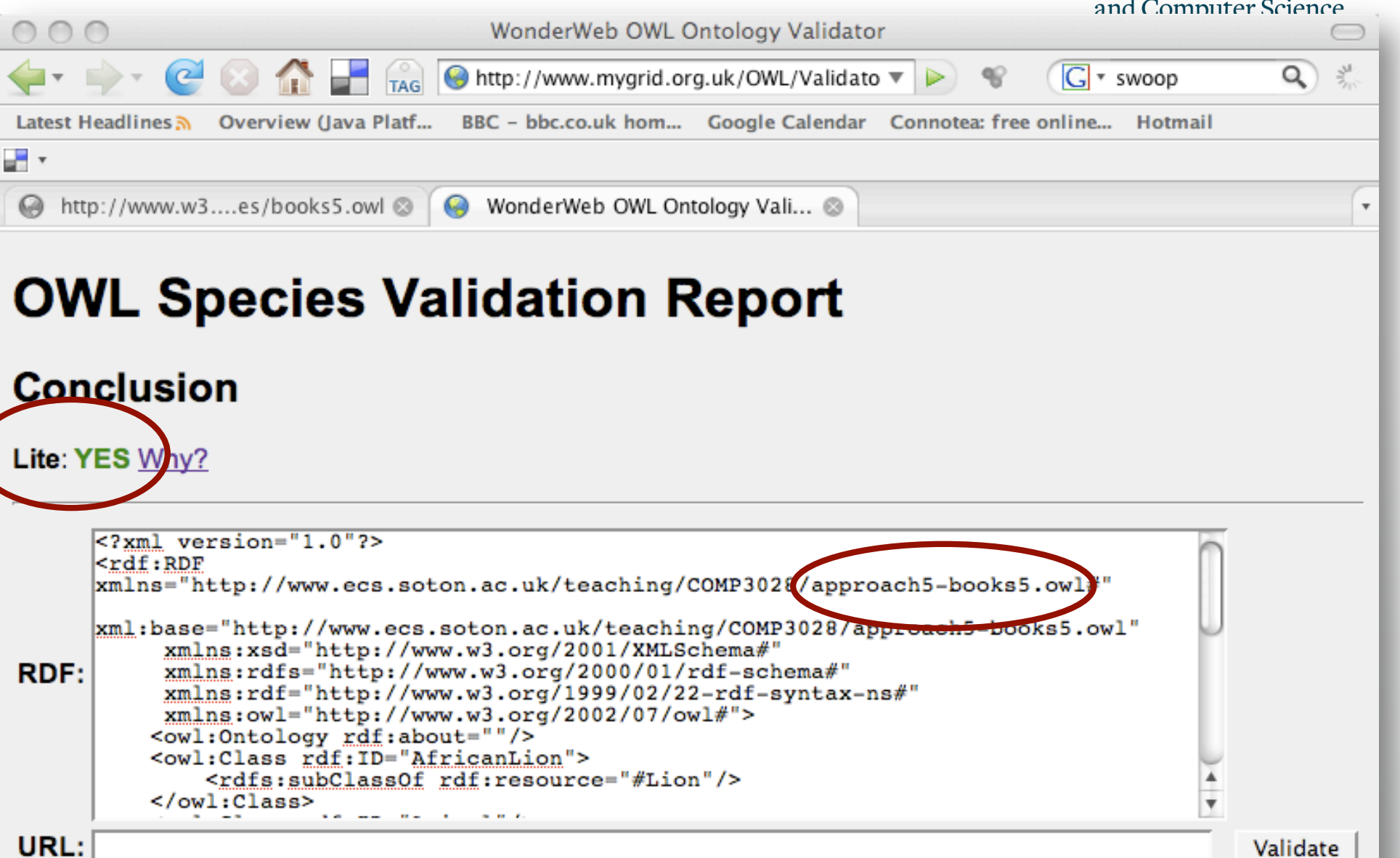

 $\sim$  None

#### SPARQL Query

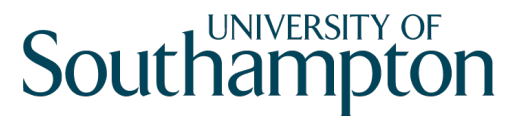

**School of Electronics** and Computer Science

PREFIX rdfs: <http://www.w3.org/2000/01/rdf-schema#>

PREFIX rdf: <http://www.w3.org/1999/02/22-rdf-syntax-ns#>

PREFIX base: <http://www.ecs.soton.ac.uk/teaching/COMP3028/approach5books5.owl#>

SELECT ?book

```
WHERE { ?book rdf:type base:Book .
```
?book base:subject ?class .

?class rdfs:subClassOf base:Lion }

<http://www.ecs.soton.ac.uk/teaching/COMP3028/approach5 books5.owl#LionsLifeInThePrideBook> <http://www.ecs.soton.ac.uk/teaching/COMP3028/approach5 books5.owl#AfricanLionBook>

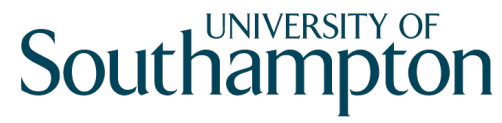

#### Approach 5

- Compatible with OWL DL
	- Annotation properties can have classes as values in OWL DL
- Annotation properties cannot have different types
	- *dc:subject* cannot be an annotation property and an object or datatype property
	- This will render the ontology OWL FULL
- Restrictions cannot be applied to annotation properties
- DL reasoners don't use annotation values

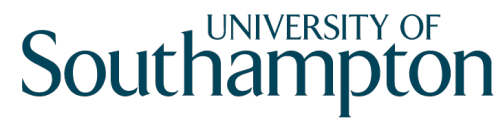

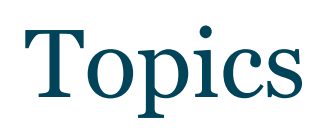

• N-ary relations

• Classes as property values

• Value partitions and Value sets

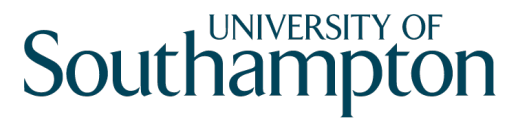

#### Value Partition

- Descriptive features are quite common in ontologies
- Examples:
	- Size {small, medium, large}
	- Risk {dangerous, risky, safe}
	- Health status {good health, medium health, poor health}
- Also called "qualities", "modifiers", "attributes"
- A property can have only one value for each feature to ensure consistency
- Such features can be represented as:
	- Enumerated individuals
	- Disjoint classes
	- Datatype values

#### Approach 1 Values as sets of individuals

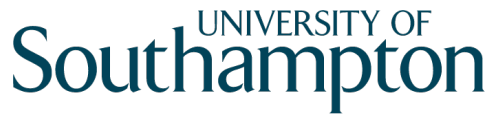

**School of Electronics** and Computer Science

• Class Health\_Value is an enumeration of three individuals

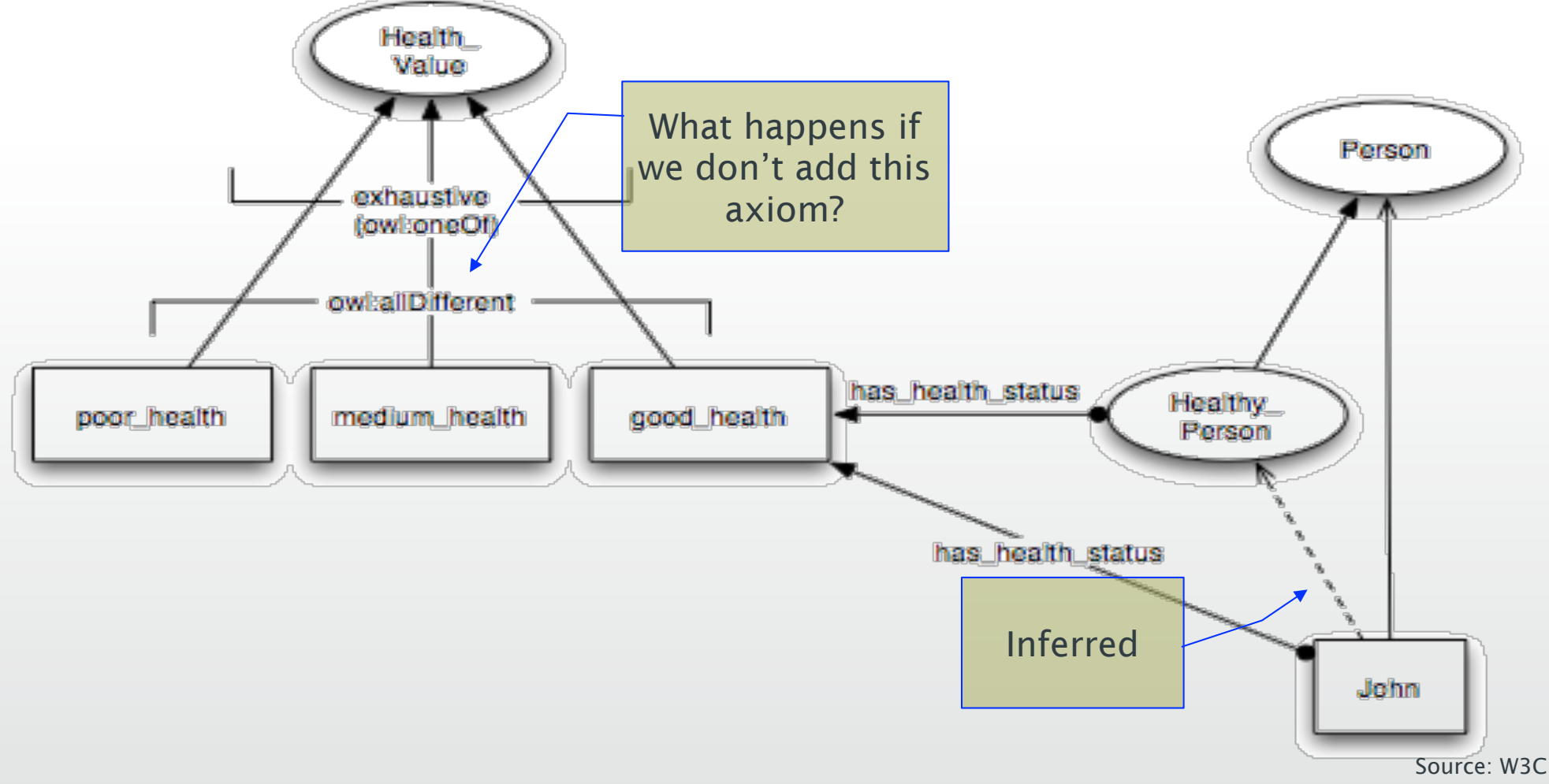

#### For Geeks Only

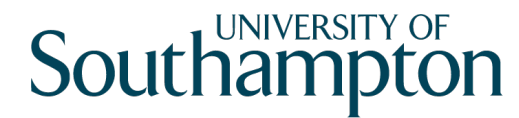

**School of Electronics** and Computer Science

: has health status

 a owl:ObjectProperty , owl:FunctionalProperty ; rdfs:range :Health\_Value .

John

 a :Person ; : has health status : good health .

:good health a :Health Value . :Healthy\_person a owl:Class ; owl:equivalentClass [ a owl:Class ; owl:intersectionOf (:Person [ a owl:Restriction ; owl:hasValue :good\_health ; owl:onProperty : has health status ]) ] .

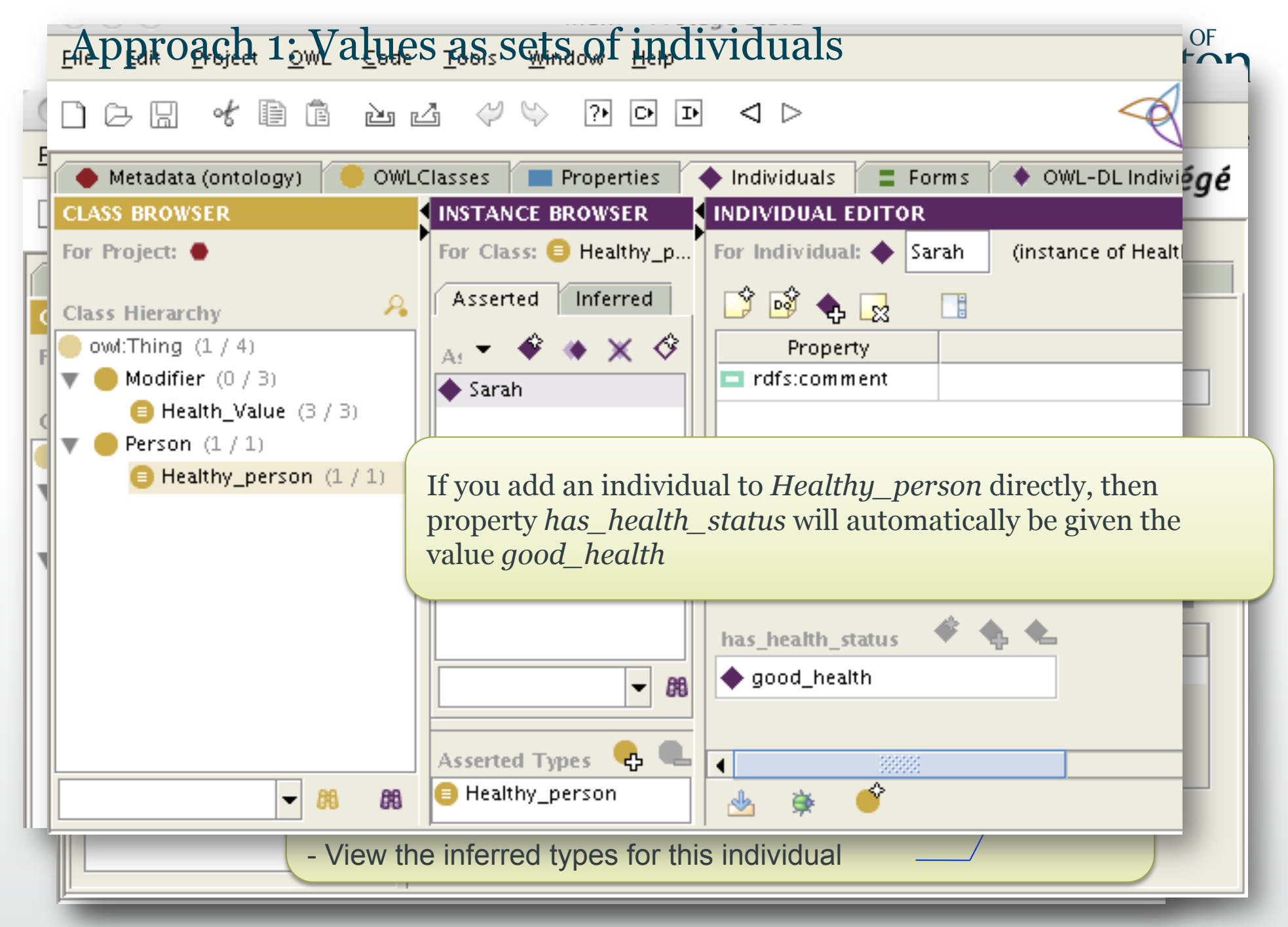

http://www.w3.org/TR/swbp-specified-values/values-as-individuals-01.owl

## Approach 1: Values as sets of individuals

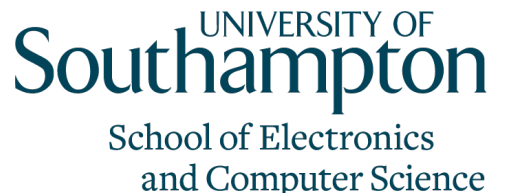

- Need an axiom to set the three health values to be different from each other
	- This way, a person cannot have more than one health value at a time
- Values cannot be further partitioned
	- Eg we cannot have moderately\_good\_health as a subtype of good\_health
	- Only equality and difference between individuals is allowed in OWL
- Only one set of values is allows for a feature
	- The class cannot be equivalent to more than one set of distinct values
	- Doing so will cause inconsistencies
- OWL DL compatible

#### Approach 2: Values as subclasses

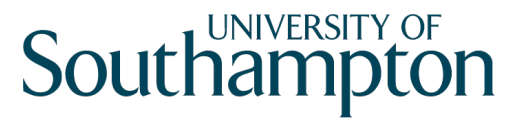

**School of Electronics** and Computer Science

• Values are disjoint subclasses

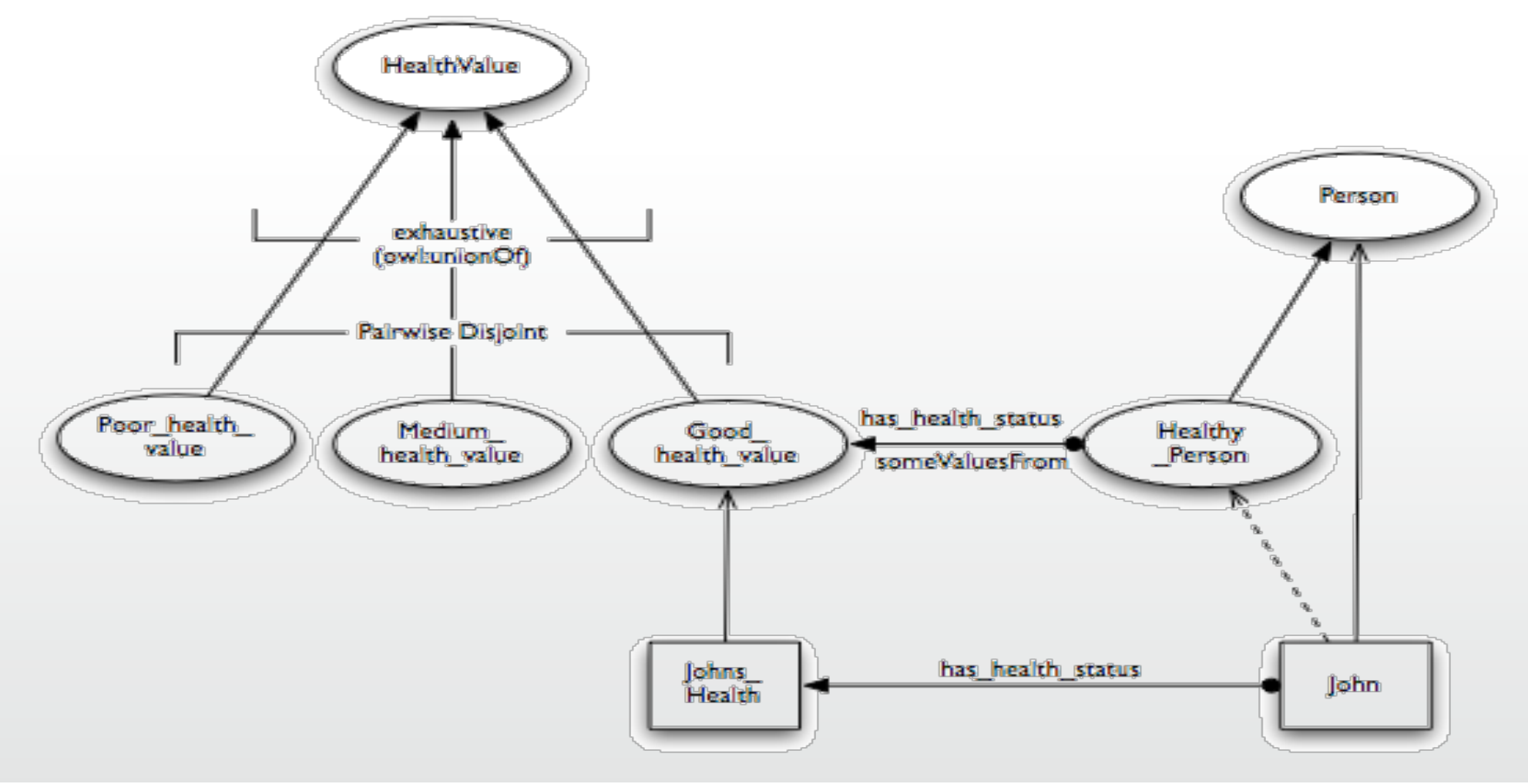

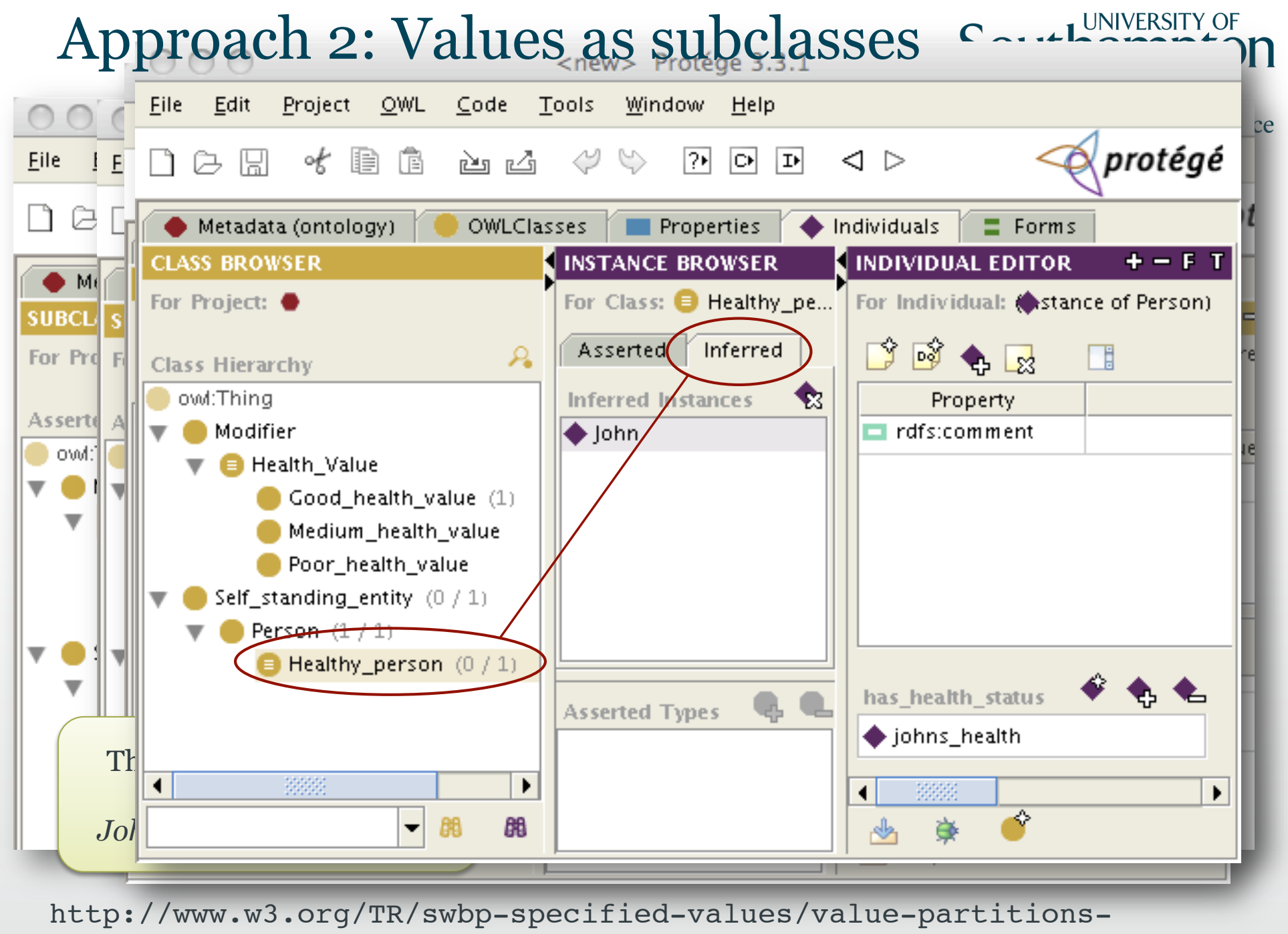

variant-1.owl

#### Approach 2: Values as subclasses

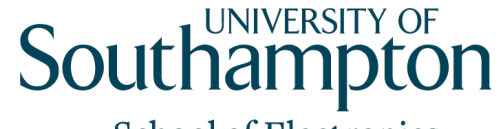

**School of Electronics** and Computer Science

• The instance Johns\_Health can be made anonymous

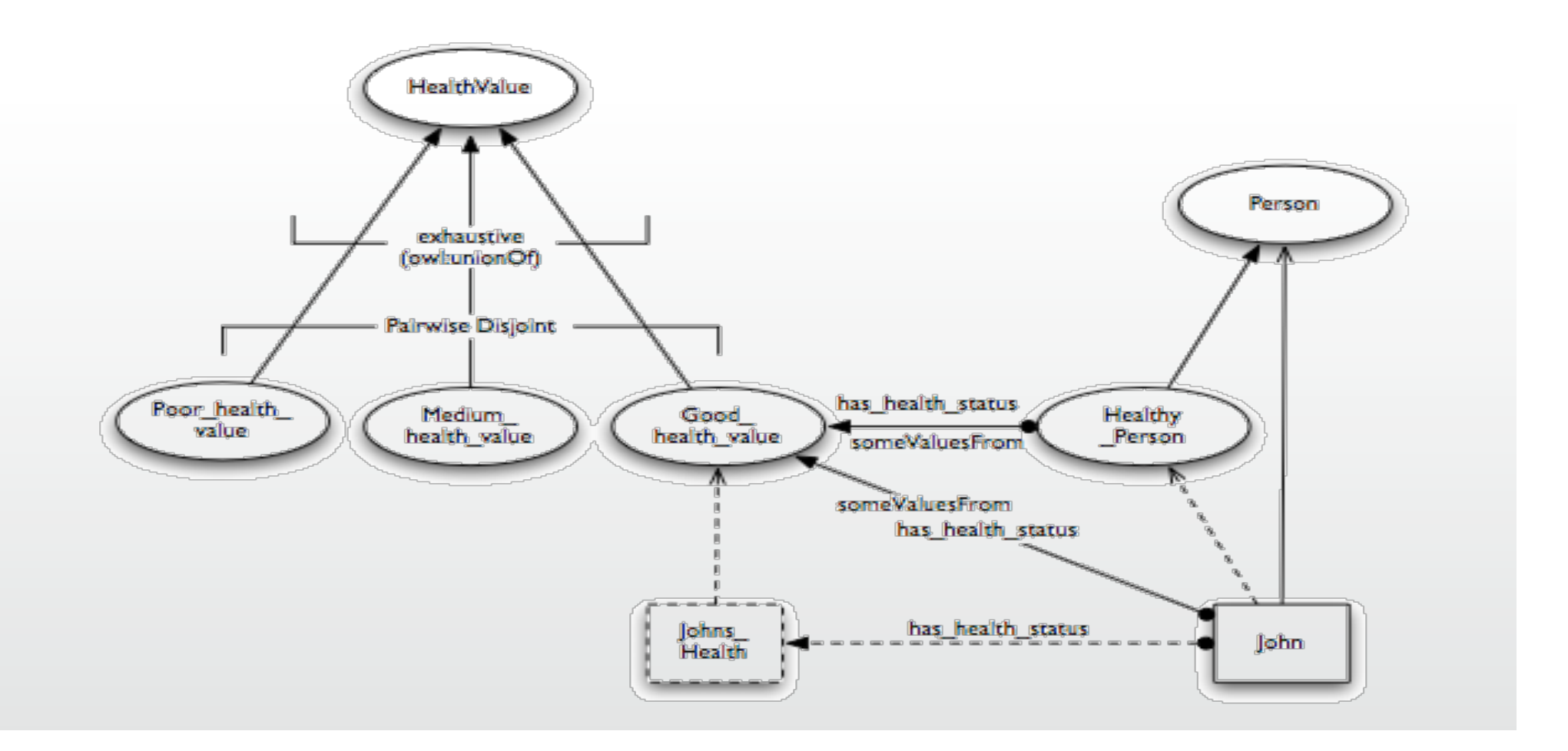

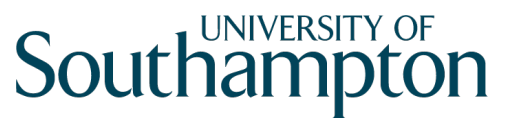

#### Approach 2: Values as subclasses

- OWL DL compatible
- DL reasoners can classify the ontology
- Values can be further partitioned
	- Simply add subclasses to the value classes
- Can have alternative partitioning of the same feature

#### OWL Wizards

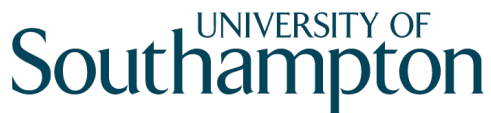

**School of Electronics** 

• Protégé has OWL wizards for creating n-ary and Computer Science relations, value partitions and enumerations (values as individuals)

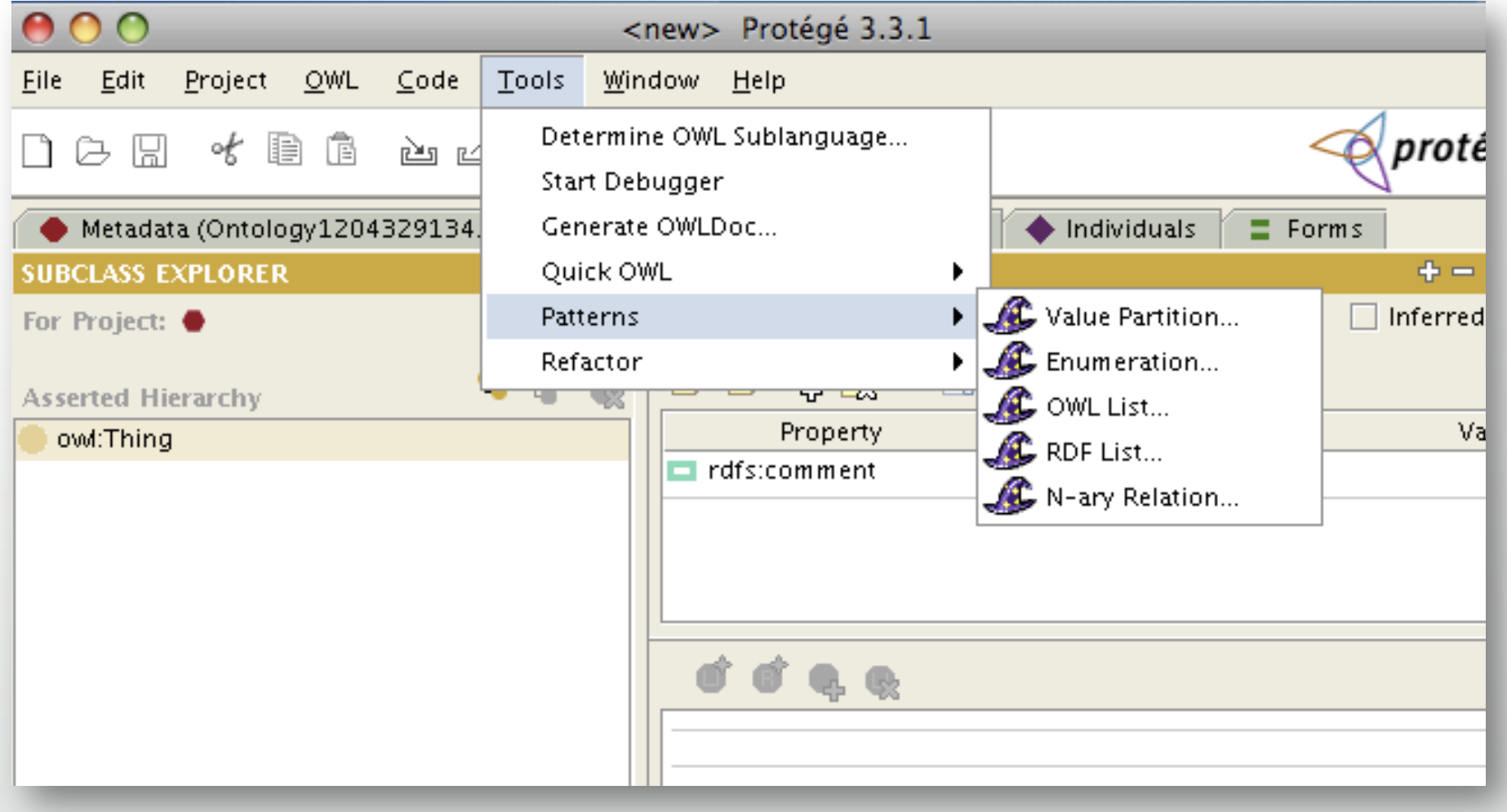

#### Sout

**School of Electronics** 

Meronymies (part-whole relations)<sup>and Computer Science</sup>

• Taxonomies are not the only hierarchical relation that we wish to model

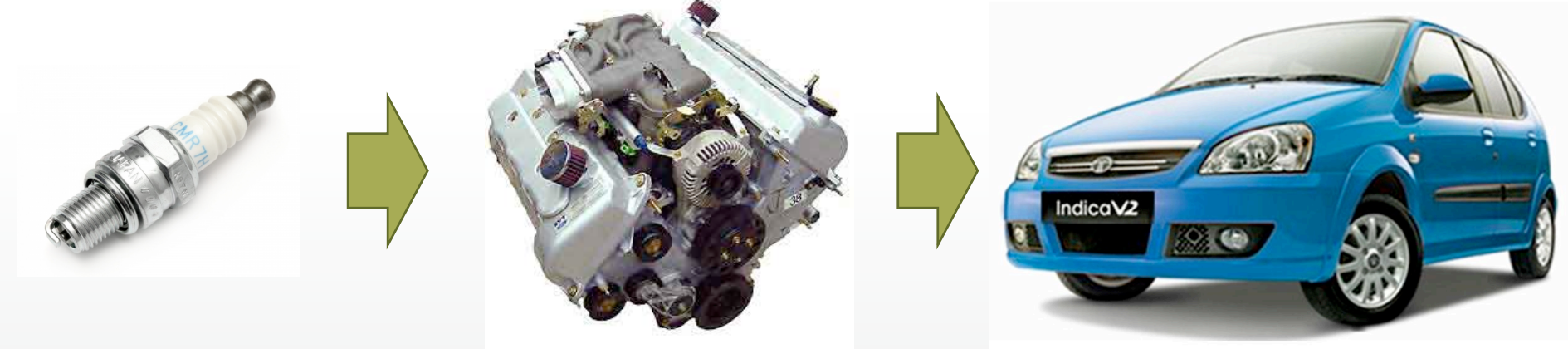

- A spark plug isn't a kind of engine (class-instance)
- A spark plug is a **part of** an engine

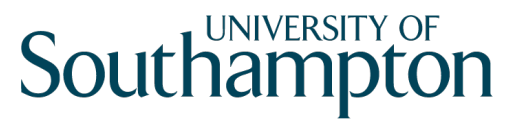

**School of Electronics** 

## Simple Part-Whole Representation<sup>and Computer Science</sup>

- We need two properties:
	- partOf (a transitive property)
	- directPartOf (a subproperty of partOf)

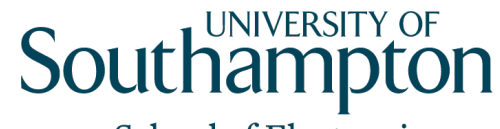

#### Part-Whole Hierarchies

• Represent part-whole relationships between classes using someValuesFrom restrictions

# $SparkPlug \sqsubseteq \exists$  directPartOf.Engine Engine ! ∃ directPartOf*.*Car

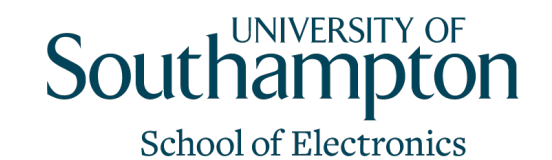

and Computer Science

Defining Classes of Parts

- Extend the ontology with classes of parts for each level
	- Reasoner can automatically derive a class hierarchy

CarPart ≡ ∃ partOf*.*Car DirectCarPart ≡ ∃ directPartOf*.*Car EnginePart ≡ ∃ partOf*.*Engine

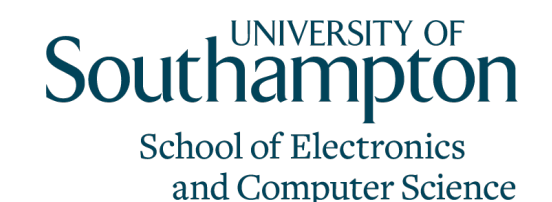

#### Fault location

- Allows reasoner to conclude that a fault in a part is a fault in a whole
- Need a new property for the location of a fault: has Locus
- Need a new class for faults: Fault

FaultInCar ≡ Fault " ∃ hasLocus*.*CarPart FaultInEngine ≡ Fault " ∃ hasLocus*.*EnginePart